# siunitx — A comprehensive (SI) units package<sup>∗</sup>

Joseph Wright†

Released 2010/06/07

#### **Abstract**

Typesetting values with units requires care to ensure that the combined mathematical meaning of the value plus unit combination is clear. In particular, the SI units system lays down a consistent set of units with rules on how these are to be used. However, different countries and publishers have differing conventions on the exact appearance of numbers (and units).

The siunitx package provides a set of tools for authors to typeset numbers and units in a consistent way. The package has an extended set of configuration options which make it possible to follow varying typographic conventions with the same input syntax. The package includes automated processing of numbers and units, and the ability to control tabular alignment of numbers.

## **Contents**

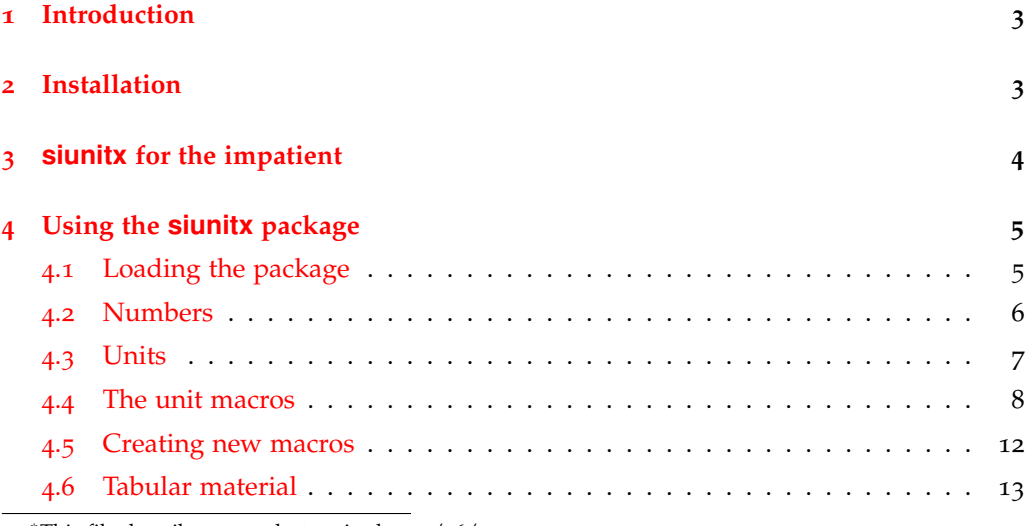

<sup>∗</sup>This file describes v2.0c, last revised 2010/06/07.

<sup>†</sup>E-mail: joseph.wright@morningstar2.co.uk

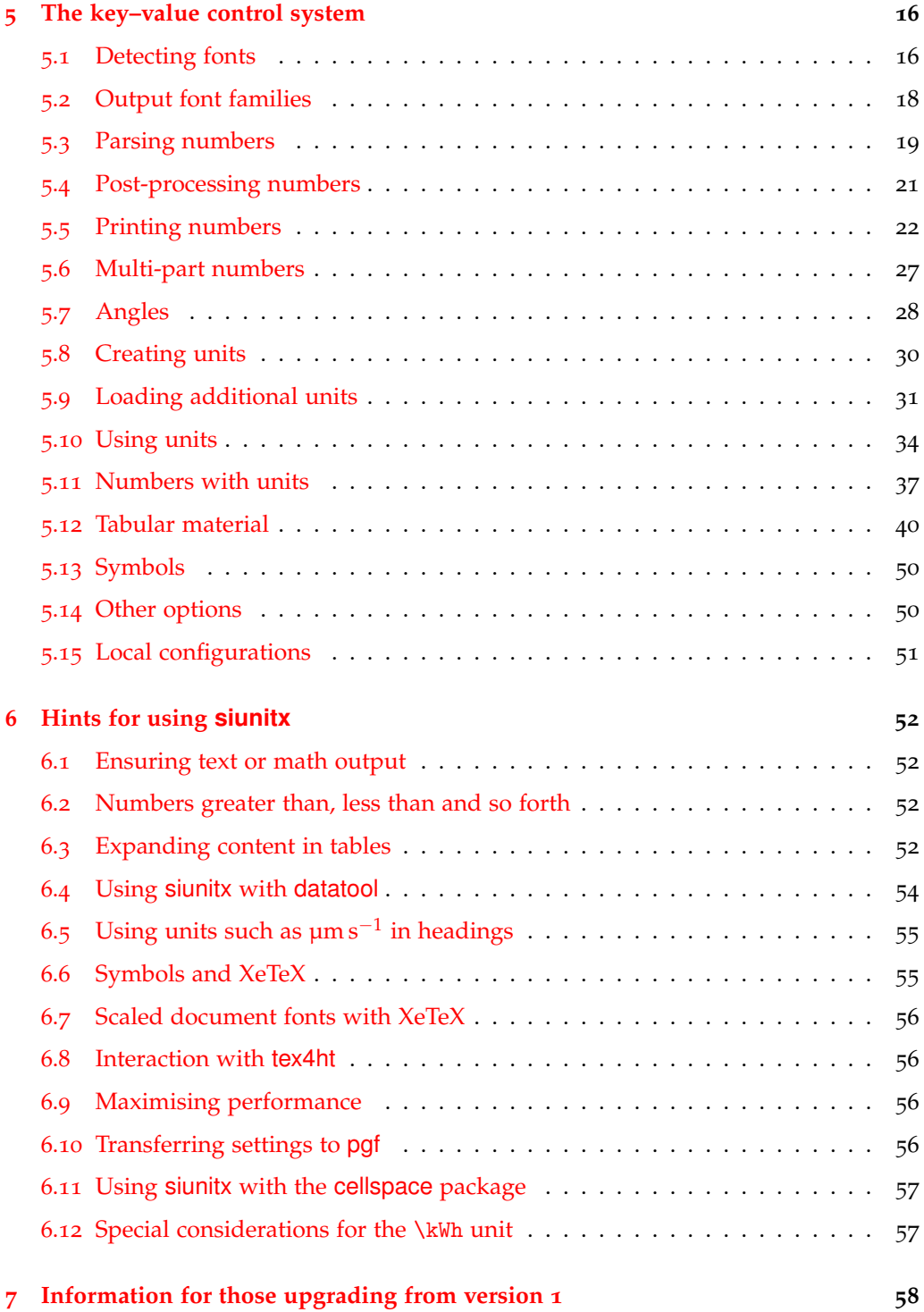

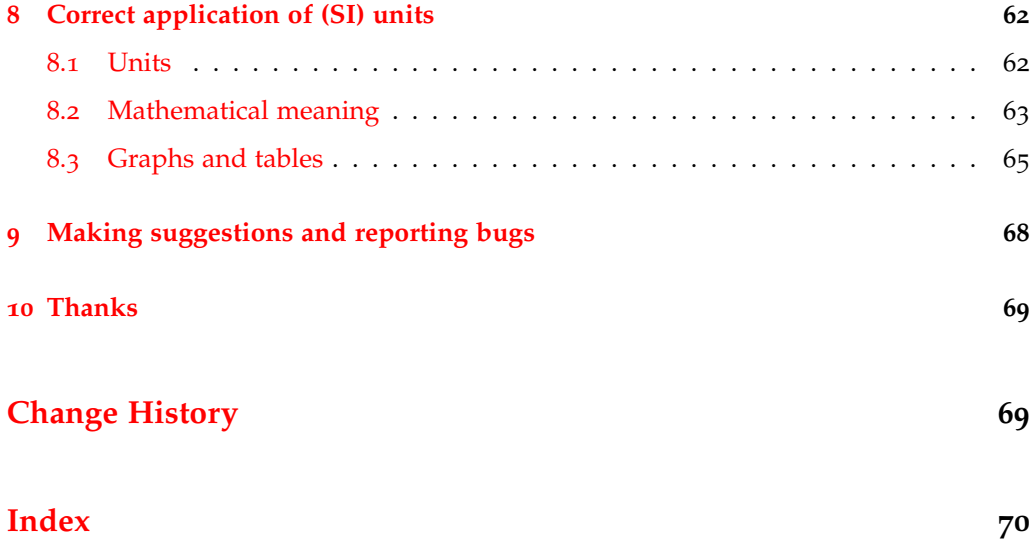

## <span id="page-2-0"></span>**1 Introduction**

The correct application of units of measurement is very important in technical applications. For this reason, carefully-crafted definitions of a coherent units system have been laid down by the *Conférence Générale des Poids et Mesures* (CGPM): this has resulted in the *Système International d'Unités* (SI). At the same time, typographic conventions for correctly displaying both numbers and units exist to ensure that no loss of meaning occurs in printed matter.

siunitx aims to provide a unified method for LaTeX users to typeset units and values correctly and easily. The design philosophy of siunitx is to follow the agreed rules by default, but to allow variation through option settings. In this way, users can use siunitx to follow the requirements of publishers, co-authors, universities, *etc*. without needing to alter the input at all.

## <span id="page-2-1"></span>**2 Installation**

The package is supplied in dtx format and as a pre-extracted zip file, siunitx.tds.zip. The later is most convenient for most users: simply unzip this in your local texmf directory and run texhash to update the database of file locations. If you want to unpack the dtx yourself, running tex siunitx.dtx will extract the package whereas latex siunitx.dtx will extract it and also typeset the documentation.

The package requires LaTeX3 support as provided in the expl3 and xpackages bundles. Both of these are available on CTAN as ready-to-install zip files. Suitable versions are available in MiKTeX 2.8 and TeX Live 2010 (updating the relevant packages online may be necessary). LaTeX3, and so siunitx, requires the e-TeX extensions: these are available on all modern TeX systems.

Typesetting the documentation requires a number of packages in addition to those needed to use the package. This is mainly because of the number of demonstration items included in the text. To compile the documentation without error, you will need the packages:

- amsmath
- booktabs
- caption
- cleveref
- csquotes
- helvet
- mathpazo
- listings
- pgfplots
- xcolor

The xfrac package is also loaded if available, but is not required to typeset the documentation.

## <span id="page-3-0"></span>**3 siunitx for the impatient**

The package provides the user macros:

- $\num[\langle options\rangle]\{\langle number\rangle\}$
- $\sin[\langle options\rangle]\{\langle unit\rangle\}$
- $\S_1[\langle options \rangle] {\langle value \rangle}[\langle pre-unit \rangle] {\langle unit \rangle}$
- \numlist[ $\{options\}$ ]{ $\{numbers\}$ }
- \numrange[ $\{options\}$ ]{ $\{number2\}$ }
- \SIlist[\*options*\]{\*numbers*\}{\*unit*\}
- $\S{Transp{(\*options*)}{\{number1\}}{\langle *numbers* \}}{\langle *unit* \rangle}$
- $\langle$  \ang [\*options*}] {\angle}}
- $\simeq \simeq \{\text{options}\}$

plus the S and s column types for decimal alignments and units in tables. These macros are designed for typesetting units and values with control of appearance and with intelligent processing.

Numbers are processed with understanding of exponents, complex numbers and multiplication.

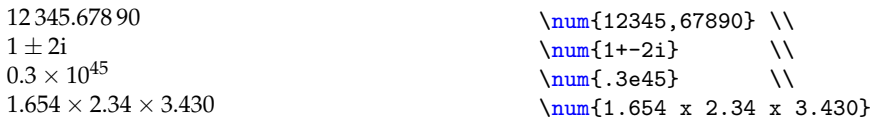

The unit system can interpret units given as text to be used directly or as macro-based units. In the later case, different formatting is possible.

```
\simeq \si{kg.m.s^{-1}} \\
\si{\kilogram\metre\per\second} \\
\si[per-mode=symbol]
  {\kilogram\metre\per\second} \\
\si[per-mode=symbol]
  {\kilogram\metre\per\ampere\per\second}
kg m s<sup>-1</sup>
kg m s<sup>-1</sup>
kg m/s
kg m/(As)
```
Simple lists and ranges of numbers can be handled.

```
\sumlist\{10;20;30\}\SIlist{0.13;0.67;0.80}{\milli\metre} \\
\text{numrange}\{10\}\{20\}\SIrange{0.13}{0.67}{\milli\metre}
10, 20 and 30
0.13 mm, 0.67 mm and 0.80 mm
10 to 20
0.13 mm to 0.67 mm
```
By default, all text is typeset in the current upright, serif math font. This can be changed by setting the appropriate options: \sisetup{detect-all} will use the current font for typesetting.

## <span id="page-5-0"></span>**4 Using the siunitx package**

## <span id="page-5-1"></span>**4.1 Loading the package**

The package should be loaded in the usual LaTeX2e way.

\usepackage{siunitx}

The key–value options described later in this document can be used when loading the package, for example

\usepackage[load-configuration = version-1]{siunitx}

to use options from version 1 of the package.

### <span id="page-5-2"></span>**4.2 Numbers**

\num \num [\*options*\] {\*number*\}

Numbers are automatically formatted by the \num macro. This takes one optional argument,  $\langle options \rangle$ , and one mandatory one,  $\langle number \rangle$ . The contents of  $\langle number \rangle$  are automatically formatted. The formatter removes "hard" spaces  $(\cdot)$ , and  $\sim$ ), automatically identifies exponents (by default marked using e, E, d or D) and adds the appropriate spacing of large numbers. With the standard settings a leading zero is added before a decimal marker, if needed: both "." and "," are recognised as decimal markers.

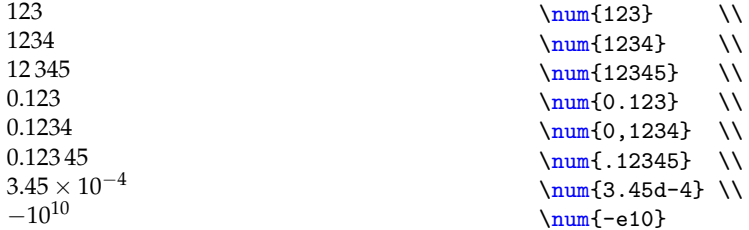

Note that numbers are parsed before typesetting, which does have a performance overhead (only obvious with very large amounts of numerical input). The parser understands a range of input syntaxes, as demonstrated above.

\numlist \numlist[\*options*\]{\*numbers*\}

Lists of numbers may be processed using the  $\text{luminant}$  Each  $\text{luminant}$  is given within the list of  $\langle$ *numbers* $\rangle$  within a brace pair, as the list can have a flexible length.

10, 30, 50 and 70 \numlist $\{10;30;50;70\}$ 

\numrange \numrange [\options\] {\number*1*\} {\number*2*\}

Simple ranges of numbers can be handled using the \numrange function. This acts in the same way as \num, but inserts a phrase or other text between the two entries.

10 to 30 \numrange{10}{30}

\ang \ang[\*options*\]{\angle\}

Angles can be typeset using the  $\angle$ ang command. The  $\angle$ *angle*) can be given either as a decimal number or as a semi-colon separated list of degrees, minutes and seconds, which is called "arc format" in this document. The numbers which make up an angle are processed using the same system as other numbers.

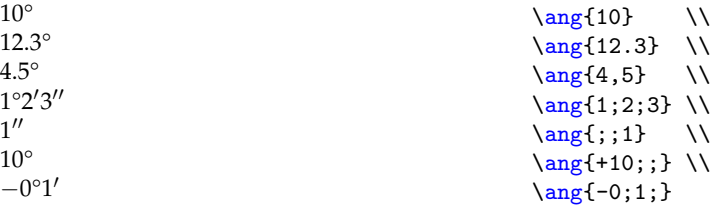

#### <span id="page-6-0"></span>**4.3 Units**

\si \si[\*options*\]{\*unit*\}

The symbol for a unit can be typeset using the \si macro: this provides full control over output format for the unit. Like the \num macro, \si takes one optional and one mandatory argument. The unit formatting system can accept two types of input. When the  $\langle unit \rangle$  contains literal items (for example letters or numbers) then siunity converts. and ~ into inter-unit separators and correctly positions sub- and superscripts specified using  $\epsilon$  and  $\hat{\epsilon}$ . The formatting methods will work with both math and text mode.

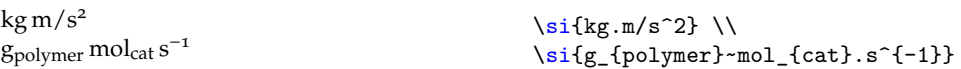

The second operation mode for the \si macro is an "interpreted" system, Here, each unit, SI multiple prefix and power is given a macro name. These are entered in a method very similar to the reading of the unit name in English.

```
\si{\kilo\gram\metre\per\square\second} \\
\si{\gram\per\cubic\centi\metre} \\
\si{\square\volt\cubic\lumen\per\farad} \\
\si{\metre\squared\per\gray\cubic\lux} \\
\si{\henry\second}
kg m s<sup>-2</sup>
g \, \text{cm}^{-3}\rm \bar{V}^2 \, \mathrm{lm^3 \, F^{-1}}\mathrm{m}^2\,\mathrm{Gy}^{-1}\,\mathrm{lx}^3H<sub>s</sub>
```
On its own, this is less convenient than the direct method, although it does use meaning rather than appearance for input. However, the package allows you to define new unit macros; a large number of pre-defined abbreviations are also supplied. More importantly, by defining macros for units, instead of literal values, new functionality is made available. By altering the settings used by the package, the same input can yield a variety of different output formats. For example, the \per macro can give reciprocal powers, slashes or be used to construct units as fractions.

#### \SI \SI[\*options*\]{\*number*\}[\*preunit*\]{\*unit*\}

Very often, numbers and values are given together. Mathematically, these form a single entity, and should be separated by a non-breaking space. The \SI macro combines the functionality of  $\num$  and  $\si$ , and makes this both possible and easy. The  $\number$ and  $\langle unit \rangle$  arguments work exactly like those for the \num and \si macros, respectively. h*preunit*i is a unit to be typeset *before* the numerical value (most likely to be a currency).

```
\Sigma[\text{mode}=\text{text}]{1.23}{J.\text{mol}^{-}-1}.K^{-}\{-1}\}\S_I[.23e7}{\candela} \Upsilon\SI[per-mode=symbol]{1.99}[\$]{\per\kilogram} \\
\SI[per-mode=fraction]{1,345}{\coulomb\per\mole}
1.23 J mol−1 K−1
0.23 \times 10^7 cd
$1.99/kg
1.345 \frac{C}{mol}
```
It is possible to set up the unit macros to be available outside of the \SI and \si functions. This is not the standard behaviour as there is the risk of name clashes (for example, \bar is used by other packages, and several packages define \degree). Full details of using "stand alone" units are found in Section [5](#page-29-0).8.

\SIlist \SIlist[\*options*\]{\*numbers*\}{\*unit*\} Lists of numbers with units can be handled using the \SIlist function. The behaviour of this function is similar to \numlist, but with the addition of a unit to each number.

 $10 \text{ m}$ ,  $30 \text{ m}$  and  $45 \text{ m}$ <br> $\S I list{10;30;45}{\m{metric}}$ 

\SIrange \SIrange[ $\{options\}$ ]{ $\{number_1\}$ }{ $\{number_2\}$ }{ $\{unit\}$ } Ranges of numbers with units can be handled using the \SIrange function. The behaviour of this function is similar to \numrange, but with the addition of a unit to each number.

 $10 \text{ m}$  to  $30 \text{ m}$  \SIrange{10}{30}{\metre}

### <span id="page-7-0"></span>**4.4 The unit macros**

The package always defines the basic set of SI units with macro names. This includes the base SI units, the derived units with special names and the prefixes. A small

Table 1: SI base units.

<span id="page-8-0"></span>

| Unit     | Macro     | Symbol |
|----------|-----------|--------|
| ampere   | \ampere   | A      |
| candela  | \candela  | cd     |
| kelvin   | \kelvin   | K      |
| kilogram | \kilogram | kg     |
| metre    | \metre    | m      |
| mole     | \mole     | mol    |
| second   | \second   | s      |

<span id="page-8-1"></span>Table 2: Coherent derived units in the SI with special names and symbols.

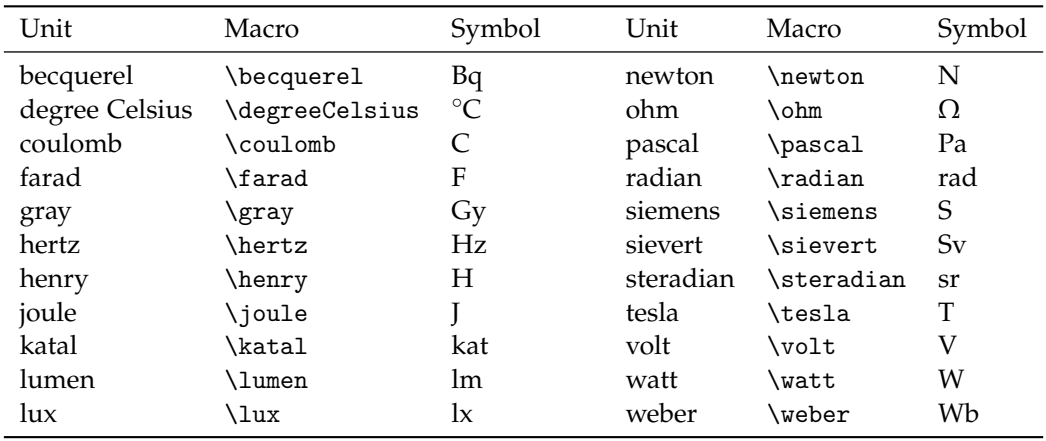

number of powers are also given pre-defined names. Full details of units in the SI are available on-line [[1](#page-68-2)].

- \meter The seven base SI units are always defined (Table  $1$ ). In addition, the macro \meter is available as an alias for \metre, for users of US spellings. The full details of the base units are given in the SI Brochure [[3](#page-68-3)].
- \celsius The SI also lists a number of units which have special names and symbols  $[4]$  $[4]$  $[4]$ : these are listed in Table [2](#page-8-1). As a short-cut for the degree Celsius, the unit \celsius is defined equivalent to \degreeCelsius .

In addition to the official SI units, siunitx also provides macros for a number of units which are accepted for use in the SI although they are not SI units. Table  $3$  lists the "accepted" units  $[6]$  $[6]$  $[6]$ . Some units are fundamental physical quantities, and these are non-SI but can be used within the SI (Table  $4$ , [[7](#page-68-6)]). There are also a set of non-SI units which are used in certain defined circumstances (Table [5](#page-9-2)), although they are not necessarily official sanctioned [[8](#page-68-7)].

\deka In addition to the units themselves, siunitx provides pre-defined macros for all of the SI

| Unit                 | Macro                    | Symbol            |
|----------------------|--------------------------|-------------------|
| day                  | \day                     | d                 |
| degree               | \degree                  | $\circ$           |
| hectare              | \hectare                 | ha                |
| hour                 | \hour                    | h                 |
| litre                | <b>\litre</b>            | 1                 |
|                      | \liter                   |                   |
| minute (plane angle) | <i><b>\arcminute</b></i> |                   |
| minute (time)        | \minute                  | min               |
| second (plane angle) | \arcsecond               | $^{\prime\prime}$ |
| tonne                | \tonne                   | t                 |

<span id="page-9-0"></span>Table 3: Non-SI units accepted for use with the International System of Units.

<span id="page-9-1"></span>Table 4: Non-SI units whose values in SI units must be obtained experimentally.

| Unit                    | Macro             | Symbol         |
|-------------------------|-------------------|----------------|
| astronomical unit       | \astronomicalunit | ua             |
| atomic mass unit        | \atomicmassunit   | u              |
| bohr                    | \bohr             | a <sub>0</sub> |
| speed of light          | \clight           | c <sub>0</sub> |
| dalton                  | <b>\dalton</b>    | Da             |
| electron mass           | \electronmass     | $m_{\rm e}$    |
| electronvolt            | \electronvolt     | eV             |
| elementary charge       | \elementarycharge | e              |
| hartree                 | \hartree          | e <sub>h</sub> |
| reduced Planck constant | \planckbar        | ħ              |

Table 5: Other non-SI units.

<span id="page-9-2"></span>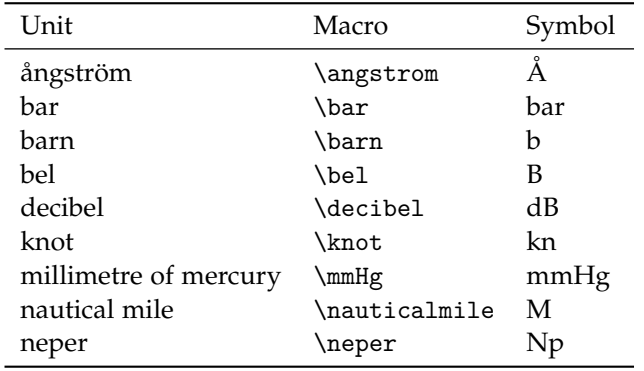

<span id="page-10-0"></span>

| Prefix | Macro         | Symbol       | Power | Prefix | Macro  | Symbol | Power          |
|--------|---------------|--------------|-------|--------|--------|--------|----------------|
| yocto  | \vocto        | V            | $-24$ | deca   | \deca  | da     | 1              |
| zepto  | \zepto        | Z            | $-21$ | hecto  | \hecto | h      | $\overline{2}$ |
| atto   | \atto         | a            | $-18$ | kilo   | \kilo  | k      | 3              |
| femto  | \femto        | f            | $-15$ | mega   | \mega  | М      | 6              |
| pico   | \pico         | p            | $-12$ | giga   | \giga  | G      | 9              |
| nano   | \nano         | n            | $-9$  | tera   | \tera  | т      | 12             |
| micro  | \micro        | u            | $-6$  | peta   | \peta  | P      | 15             |
| milli  | \milli        | m            | $-3$  | exa    | \exa   | Ε      | 18             |
| centi  | <b>\centi</b> | $\mathsf{C}$ | $-2$  | zetta  | \zetta | Ζ      | 21             |
| deci   | \deci         | d            | $-1$  | yotta  | \yotta | Y      | 24             |

Table 6: SI prefixes.

prefixes (Table  $6$ , [[5](#page-68-8)]). The spelling "\deka" is provided for US users as an alternative to \deca.

\square A small number of pre-defined powers are provided as macros. \square and \cubic \squared are intended for use before units, with \squared and \cubed going after the unit.

\cubic \cubed

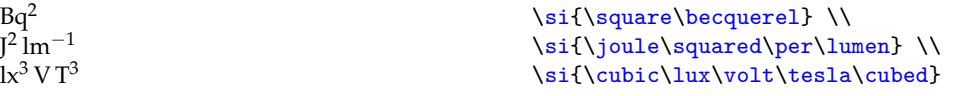

\tothe Generic powers can be inserted on a one-off basis using the \tothe and \raiseto \raiseto macros. These are the only macros for units which take an argument:

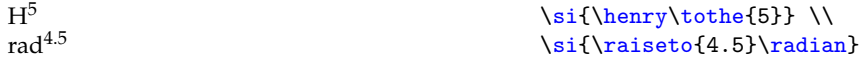

\per Reciprocal powers are indicated using the \per macro. This applies to the next unit only, unless the sticky-per option is turned on.

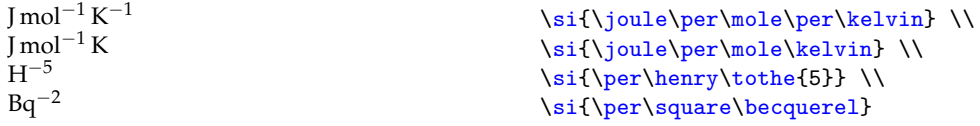

\of As for generic powers, generic qualifiers are also available using the \of function:

```
\si{\kilogram\of{metal}} \\
\SI[qualifier-mode = brackets]
  {0.1}{\milli\mole\of{cat}\per\kilogram\of{prod}}
kgmetal
0.1 mmol(cat) kg(prod)<sup>-1</sup>
```
When using the unit macros, the package is able to validate the input given. As part of this, stand-alone unit prefixes can be used with the \si macro

k  $\mu$  $\sif\kilo\ \wedge$ \si{\micro}

However, the package only allows a single prefix to be used in this way: multiple prefixes will give an error, as will trying to give a number without a unit. So the following will raise errors:

\si{\kilo\gram\micro} \\ \SI{10}{\micro}

## <span id="page-11-0"></span>**4.5 Creating new macros**

The various macro components of a unit have to be defined before they can be used. The package supplies a number of common definitions, but new definitions are also possible. As the definition of a logical unit should remain the same in a single document, these creation functions are all preamble-only.

```
\DeclareSIUnit{\unit}}{\symbol}}
\DeclareSIUnit \DeclareSIUnitWithOptions{\{unit\}}{\{symbol\}}{\{options\}}
```
\DeclareSIUnitWithOptions New units are produced using the \DeclareSIUnit macro.  $\langle symbol \rangle$  can contain literal values, other units, multiple prefixes, powers and \per, although literal text should not be intermixed with unit macros. Units can be created with options using the \DeclareSIUnitWithOptions function, where the  $\langle options \rangle$  argument can be any suitable options, and applies the specific unit macro only. The (first) optional argument to \SI and \si can be used to override the settings for the unit. A typical example is the \degree unit.

3.1415°  $\S{3.1415}{\text{degree}}$ 

This is declared in the package as:

\DeclareSIUnitWithOptions\degree{\SIUnitSymbolDegree} {number-unit-separator={}}

The spacing can still be altered at point of use:

```
\SI{67890}{\degree} \\
\SI[number-unit-separator = \;]{67890}{\degree}
67 890°
67 890 °
```
The meaning of a pre-defined unit can be altered by using \DeclareSIUnit after loading siunitx. This will overwrite the original definition with the newer version.

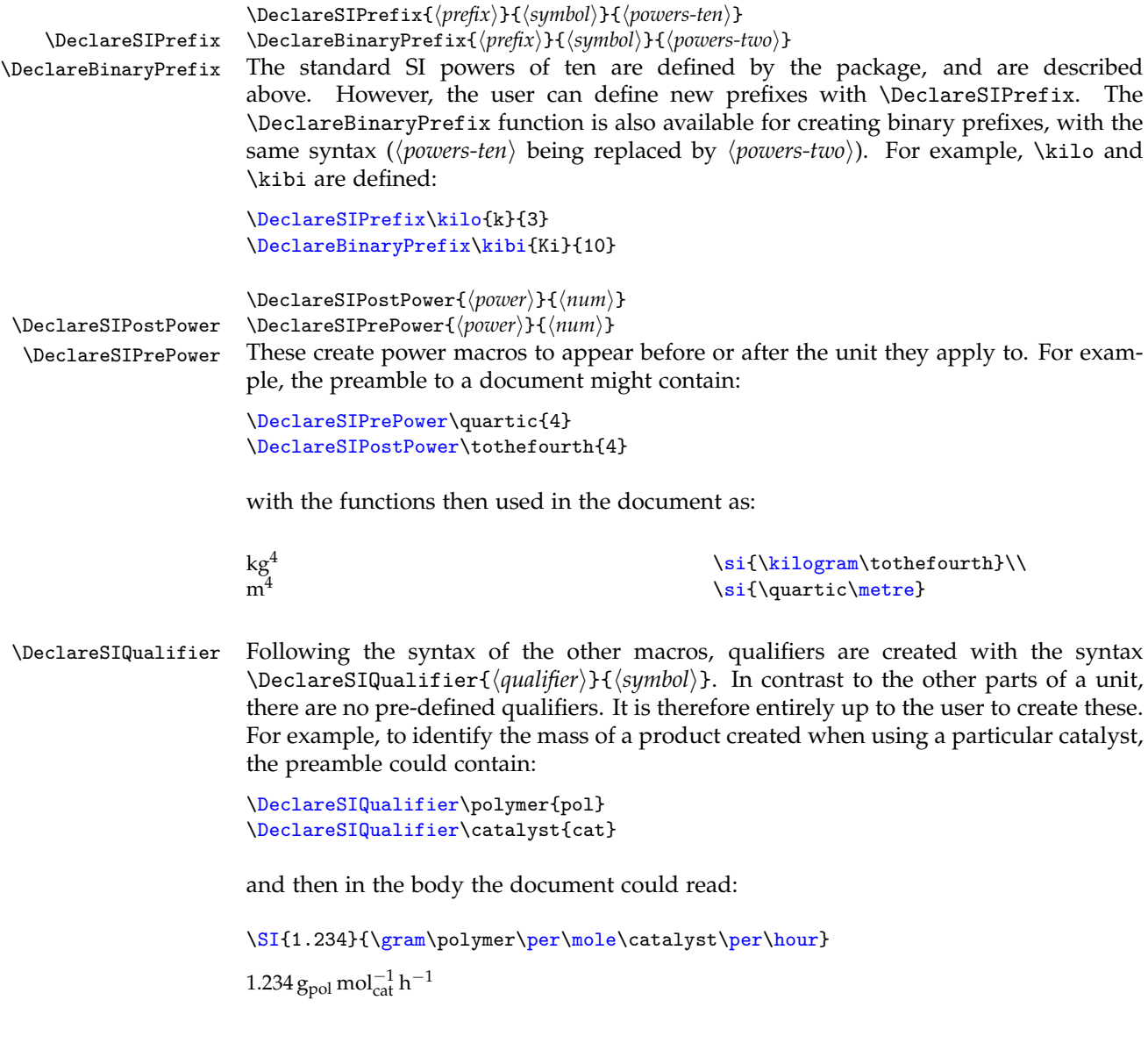

## <span id="page-12-0"></span>**4.6 Tabular material**

Aligning numbers in tabular content is handled by a new column type, the S column. This new column type can align material using a number of different strategies, with the aim of flexibility of output without needing to alter the input. The method used as standard is to place the decimal marker in the number at the centre of the cell and to align the material appropriately (Table [7](#page-13-0)).

Table 7: Standard behaviour of the S column type.

<span id="page-13-0"></span>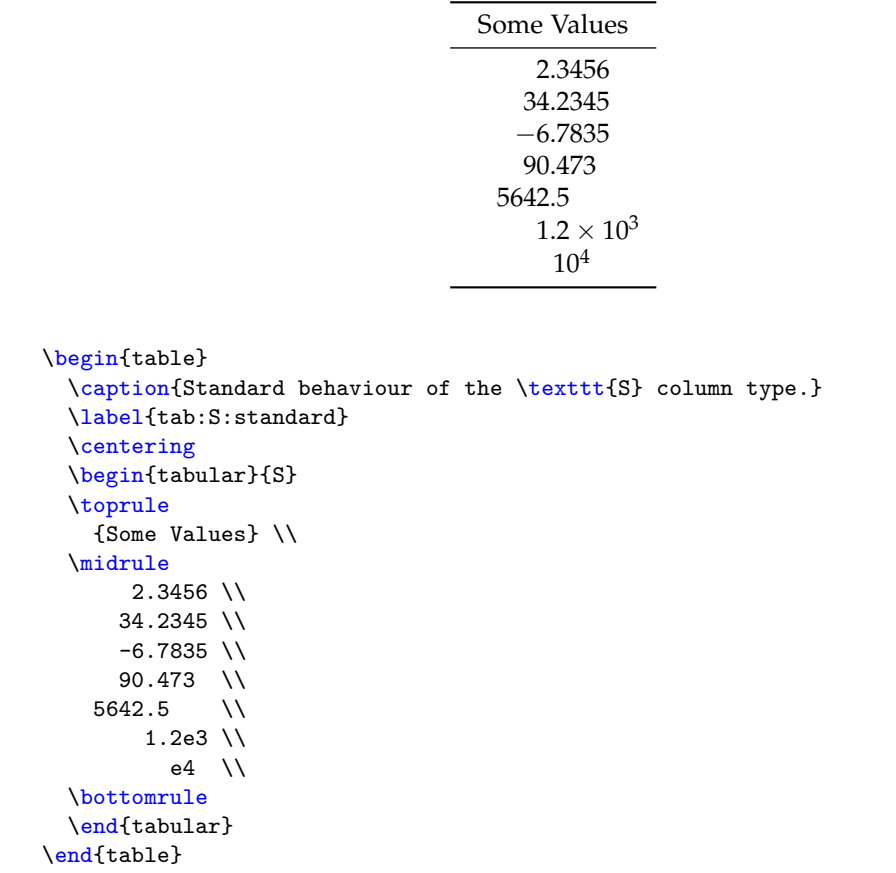

The S column will attempt to automatically detect material which should be placed before or after a number, and will maintain the alignment of the numerical data (Table [8](#page-14-0)). If the material could be mistaken for part of a number, it should be protected by braces. The use of \color in a table cell will also be detected an will override any general colour applied by siunitx.

```
\begin{table}
 \caption{Detection of surrounding material in an \texttt{S}
   column.}
  \label{tab:S:extras}
  \centering
  \begin{tabular}{S[color=orange]}
  \toprule
    {Some Values} \\
  \midrule
   12.34 \\
```
<span id="page-14-1"></span><span id="page-14-0"></span>Table 8: Detection of surrounding material in an S column.

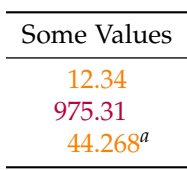

Table 9: Units in tables.

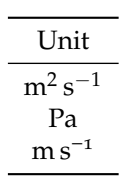

```
\color{purple} 975,31 \\
   44.268 \textsuperscript{\emph{a}} \\
 \bottomrule
 \end{tabular}
\end{table}
```
As a complement to the S column, siunitx also provides a second column type, s. This is intended for producing columns of units. The letters chosen are intended to be similar to \SI and \si, respectively. This allows both macro-based and explicit units to be printed easily (Table [9](#page-14-1)).

```
\begin{table}
 \centering
  \caption{Units in tables.}
  \label{tab:s:demo}
  \begin{tabular}{s}
   \toprule
      \multicolumn{1}{c}{Unit} \\
    \midrule
      \metre\squared\per\second \\
      \pascal \\
     m.s^{\hat{-}(-1)} \\
    \bottomrule
  \end{tabular}
\end{table}
```
As the \si macro can take literal or macro input, the s column cannot validate the input. *Everything* in an s column is therefore passed to the \si macro for processing.

<span id="page-15-1"></span>Table 10: The s column processes everything.

| Unit           | Unit           |
|----------------|----------------|
| m <sup>3</sup> | m <sup>3</sup> |
| <b>&lt;</b> 2  |                |

To prevent this, you have to use \multicolumn, as is shown in Table [10](#page-15-1). Notice that the braces do not prevent processing and colouring of the cell contents.

```
\begin{table}
 \centering
 \caption{The \texttt{s} column processes everything.}
  \label{tab:s:processing}
  \sisetup{color = orange}
  \begin{tabular}{ss}
   \toprule
     {Unit} & \multicolumn{1}{c}{Unit}\\
   \midrule
     {\sif} \ & \multicolumn{1}{c}{\si{m^3}} \\
     \kilogram & \kilogram \\
   \bottomrule
  \end{tabular}
\end{table}
```
## <span id="page-15-0"></span>**5 The key–value control system**

\sisetup The behaviour of the siunitx package is controlled by a number of key–value options. These can be given globally using the \sisetup function or locally as the optional argument to the user macros.

The package uses a range of different key types:

**Choice** Takes a limited number of choices, which are described separately for each key.

**Integer** Requires a number as the argument.

- **Literal** A key which uses the value(s) given directly, either to check input (for example the input-digits key) or in output.
- **Math** Similar to a literal option, but the input is always used in math mode, irrespective of other siunitx settings. Thus to text-mode only input must be placed inside the argument of a \text macro.

**Macro** Requires a macro, which may need a single argument.

Table 11: Font detection options.

<span id="page-16-1"></span>

| Option name          | Type   | Default                  |
|----------------------|--------|--------------------------|
| detect-all           | Meta   | $\langle$ none $\rangle$ |
| detect-display-math  | Switch | false                    |
| detect-family        | Switch | false                    |
| detect-inline-weight | Choice | t.ext.                   |
| detect-italic        | Switch | false                    |
| detect-mode          | Switch | false                    |
| detect-none          | Meta   | $\langle$ none $\rangle$ |
| detect-weight        | Switch | false                    |

- **Meta** These are options which actually apply a number of other options. As such, they do not take any value at all.
- **Switch** These are on–off switches, and recognise true and false. Giving just the key name also turns the key on.

The tables of option names use these descriptions to indicate how the keys should be used.

## <span id="page-16-0"></span>**5.1 Detecting fonts**

The siunitx package controls the font used to print output independently of the surrounding material. The standard method is to ignore the surroundings entirely, and to use the current body fonts. However, the package can detect and follow surrounding bold, italic and font family changes. The font detection options are summarised in Table [11](#page-16-1).

detect-weight The options detect-weight and detect-italic set detection of the prevailing font detect-family detect-italic material is not in math mode (as math text is always italic). Detecting the current detect-mode family (roman, sans serif or monospaced) is controlled by the detect-family setting, weight and italic states, respectively. The italic state is only checked if the surrounding detect-all while the current mode (text or math) is detected using the detect-mode switch. For detect-none convenience, all of the preceding options can be turned on or off in one go using the detect-all and detect-none options. As the names indicate, detect-all sets all of detect-weight, detect-family, detect-italic and detect-mode to true, while detect-none sets all of them to false. detect-inline-weight Font weight detection is influenced by the value of detect-inline-weight, which takes values text, math and combined. The package can detect the local value of font weight for either the surrounding text, or the surrounding inline (\$ . . . \$) math. The combined option checks both and uses the prevailing weight if either test is true.

```
\sisetup{
  \text{detect}-\text{weight} = \text{true},
  detect-inline-weight = math
}%
\sum_{1234}$ \\
\{\boldsymbol{\theta}\sum_{1234}\ } \\
\{ \bf bfseries \$\num{1234\} } \\
\sisetup{detect-inline-weight = text}
{ \boldmath $\num{1234}$ } \\
{ \bfseries $\num{1234}$ }
```
detect-display-math The font detection system can treat displayed mathematical content in two ways. This is controlled by the detect-display-math option. When set true, display mathematics is treated independently from the body of the document. Thus the local *math* font is checked for matching. In contrast, when set false, display material is treated with the current running text font.

```
\sffamily
Some text
\sisetup{
 detect-family,
  detect-display-math = true
}
\[\ x = \S I_{1.2e3}\{\kilogram\kelvin\candela\]\]More text
\sisetup{detect-display-math = false}
\[ y = \SI{3}{\metre\second\mole} \]Some text
                                 x = 1.2 \times 10^3 kg K cd
More text
```
 $y = 3$  m s mol

#### <span id="page-17-0"></span>**5.2 Output font families**

The relationship between font family detected and font family used for output is not fixed. The font detected by the package in the surrounding material does not have to match that used for output.

mode The mode option determines whether siunitx uses math or text mode when printing output. The choices are math and text. When using math mode, text is printed using a math font whereas in text mode a text font is used. The extent to which this is visually obvious depends on the fonts in use in the document. This manual uses old style (lower-case) figures in text mode to highlight the differences. This option has no effect if the detect-mode switch is true.

math-rm If font family detection is inactive, siunitx uses the font family stored in either math-rm math-sf math-tt text-rm text-sf text-tt or text-rm for output. The choice of math or text depends on the mode setting. If 18

| Option name      | Type    | Default                  |
|------------------|---------|--------------------------|
| color            | Literal | $\langle$ none $\rangle$ |
| math-rm          | Macro   | \mathrm                  |
| math-sf          | Macro   | \mathsf                  |
| $math-th$ - $tt$ | Macro   | \mathtt                  |
| mode             | Choice  | math                     |
| text-rm          | Macro   | \rmfamily                |
| $text-sf$        | Macro   | \sffamily                |
| text-tt          | Macro   | \ttfamily                |

Table 12: Font options (also available as number-... and unit-... versions).

font family detection is active, siunitx may be using a sans serif or monospaced font for output. In math mode, these are stored in math-sf and math-tt, and for text mode in text-sf and text-tt. Notice that the detected and output font families can differ.

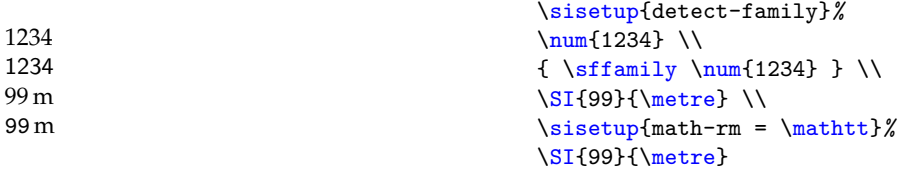

color The colour of printed output can be set using the color option. When no colour is given, printing follows the surrounding text. In contrast, when a specific colour is given, it is used irrespective of the surroundings. As there are a number of different colour models available, it is left to to user to load color or a more powerful colour package.

```
\color{red}
Some text \\
\SI{4}{\metre\per\sievert} \\
More text \\
\SI[color = blue]{4}{\metre\per\sivert} \ \Still red here!
Some text
4 \text{ m Sv}^{-1}More text
4 \text{ m Sv}^{-1}Still red here!
```
Every one of the font options can be given independently for units and number, with the prefixes unit- and number-, respectively. This allows fine control of output.

```
\SI{4}{\angstrom} \\
\SI[number-color = green]{4}{\angstrom} \\
\SI[unit-color = green]{4}{\angstrom}
```
Table 13: Options for number parsing.

<span id="page-19-1"></span>

| Option name             | Type    | Default                  |
|-------------------------|---------|--------------------------|
| input-close-uncertainty | Literal |                          |
| input-complex-roots     | Literal | ij                       |
| input-decimal-markers   | Literal | . ,                      |
| input-digits            | Literal | 0123456789               |
| input-exponent-markers  | Literal | $d$ De $F$               |
| input-ignore            | Literal | $\langle$ none $\rangle$ |
| input-open-uncertainty  | Literal |                          |
| input-protect-tokens    | Literal | \mp\pi\pm                |
| input-signs             | Literal | $+-\pm\$                 |
| input-symbols           | Literal | \pi                      |
| parse-numbers           | Switch  | true                     |

#### 4 Å 4 Å 4 Å

## <span id="page-19-0"></span>**5.3 Parsing numbers**

The package uses a sophisticated parsing system to understand numbers. This allows siunitx to carry out a range of formatting, as described later. All of the input options take lists of literal tokens, and are summarised in Table [13](#page-19-1).

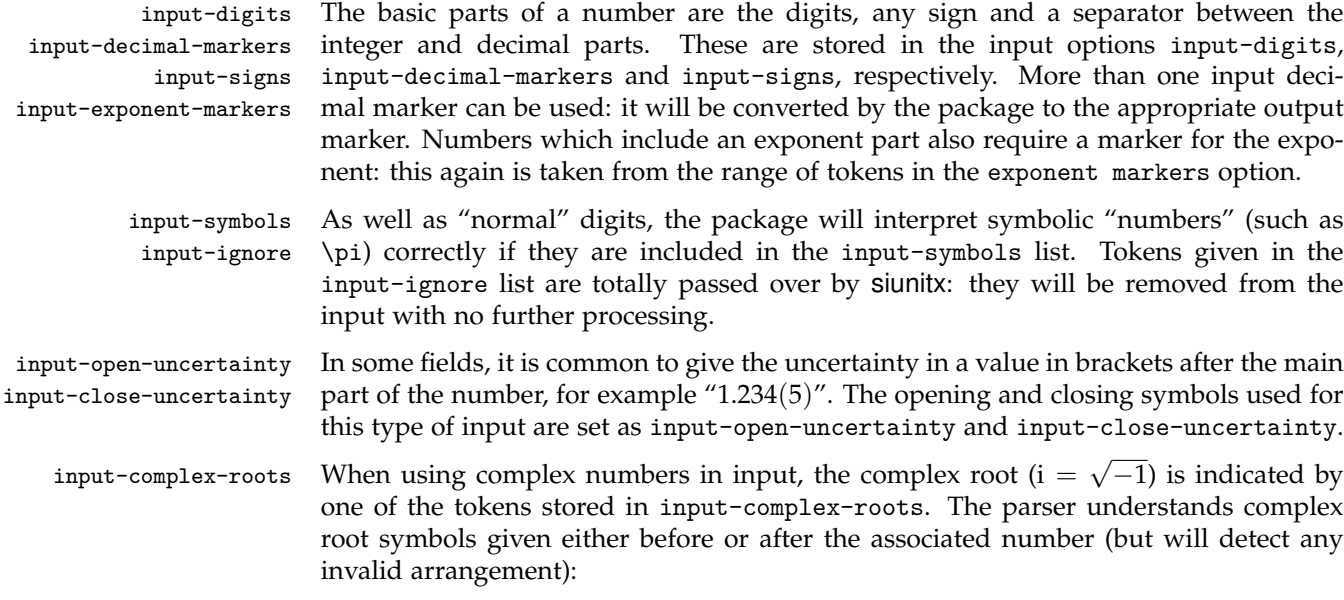

Table 14: Number post-processing options.

<span id="page-20-1"></span>

| Option name           | 'lype   | Default                  |
|-----------------------|---------|--------------------------|
| add-decimal-zero      | Switch  | true                     |
| add-integer-zero      | Switch  | true                     |
| explicit-sign         | Literal | $\langle$ none $\rangle$ |
| retain-explicit-plus  | Switch  | false                    |
| retain-unity-mantissa | Switch  | true                     |
| retain-zero-exponent  | Switch  | false                    |
| round-mode            | Choice  | of f                     |
| round-precision       | Integer | っ                        |
|                       |         |                          |

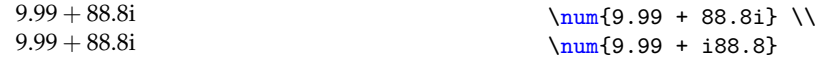

input-protect-tokens Some symbols can be problematic under expansion in LaTeX2e. To allow these to be used in input without issue, the package can protect these tokens while expanding input. Symbols to be protected in this way should be listed in input-protect-tokens.

parse-numbers The parse-numbers option turns the entire parsing system on and off. The option is made available for two reasons. First, if all of the numbers in a document are to be reproduced "as given", turning off the parser will represent a significant saving in processing required. Second, it allows the use of arbitrary TeX code in numbers. If the parser is turned off, the input will be printed in math mode (requiring \text to protect any text in the number).

```
\sum_{\text{parse-numbers}} = \text{false} \left\{ \sqrt{2} \right\}\SI[parse-numbers = false]{\sqrt{3}}{\metre}√
\sqrt{2}\sqrt{3} m
```
## <span id="page-20-0"></span>**5.4 Post-processing numbers**

Before typesetting numbers, various post-processing steps can be carried out. These involve adding or removing information from the number in a systematic way; the options are summarised in Table [14](#page-20-1).

round-mode The siunitx package can round numerical input to a fixed number of significant figures round-precision or decimal places. This is controlled by the round-mode option, which takes the choices off, figures and places. When rounding is turned on, the number of digits used (either decimal places or significant figures) is set using the round-precision option. No rounding will take place if the number contains an uncertainty component.

```
1.234 56
14.23
0.123 45(9)
1.235
14.230
0.123 45(9)
1.23
14.2
0.123 45(9)
                                             \sum_{1.23456} \ \ \\sum_{14.23} \ \\sum_{0.12345(9)} \ \ \ \ \\sisetup{
                                               round-mode = places,
                                               round-precision = 3
                                             }%
                                             \sum_{1.23456} \ \\num{14.23} \ \ \\sum_{0.12345(9)} \ \ \ }\sisetup{
                                               round-mode = figures,
                                               round-precision = 3
                                             }%
                                             \sum_{1.23456} \ \\num{14.23} \ \ \\num{0.12345(9)}
```
add-decimal-zero It is possible to give real (floating point) numbers as input omitting the decimal add-integer-zero or the integer parts of the number (for example 0.123 or 123.0). The options add-decimal-zero and add-integer-zero allow the package to "fill in" the missing zero.

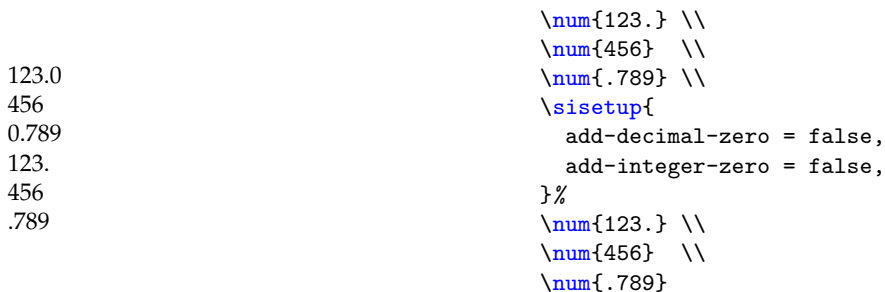

explicit-sign The inclusion of a leading plus sign is usually unnecessary for positive numbers, and retain-explicit-plus so the retain-explicit-plus option is available to control whether these are printed. At the same time, it may be useful to force all numbers to have a sign. This behaviour is controlled by the explicit-sign option: this is used if given and if no sign was present in the input.

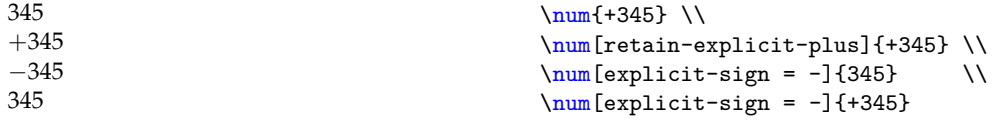

retain-unity-mantissa The retention of a zero exponent is controlled by the retain-zero-exponent option. retain-zero-exponent The retention of a mantissa of one is likewise controlled by the retain-unity-mantissa option.

Table 15: Output options for numbers.

<span id="page-22-1"></span>

| Option name              | Type    | Default                  |
|--------------------------|---------|--------------------------|
| brackets-numbers         | Switch  | true                     |
| close-bracket            | Literal | $\lambda$                |
| complex-root-position    | Choice  | after-number             |
| copy-decimal-marker      | Choice  | false                    |
| exponent-base            | Literal | 10                       |
| exponent-product         | Math    | \times                   |
| group-decimal-digits     | Switch  | true                     |
| group-digits             | Switch  | true                     |
| group-four-digits        | Switch  | false                    |
| group-integer-digits     | Switch  | true                     |
| group-separator          | Math    | ۱.                       |
| negative-color           | Literal | $\langle$ none $\rangle$ |
| open-bracket             | Literal |                          |
| output-close-uncertainty | Literal | $\lambda$                |
| output-complex-root      | Math    | $\mathcal{h}_{m+1}$      |
| output-decimal-marker    | Math    |                          |
| output-open-uncertainty  | Literal | (                        |
| range-phrase             | Literal | ⊥ito⊓i                   |
| separate-uncertainty     | Switch  | false                    |
| tight-spacing            | Switch  | false                    |
| uncertainty-separator    | Math    | $\langle$ none $\rangle$ |

```
\sum{1e4} \ \ \ \\sum[retain-unity-mantissa = false]{1e4} \ \ \\sum_{444e0} \ \ \\num[retain-zero-exponent = true]{444e0}
1 \times 10^410^4\,444
444\times10^{0}
```
## <span id="page-22-0"></span>**5.5 Printing numbers**

Actually printing numbers is controlled by a number of settings, which apply ideas such as differing decimal markers, digit grouping and so on. All of these options are concerned with the appearance of output, rather than the data it conveys. The options are summarised in Table [15](#page-22-1).

group-decimal-digits group-integer-digits group-four-digits group-separator

group-digits Grouping digits into blocks of three is a common method to increase the ease of reading of numbers. The group-digits choice turns this behaviour on and off, with grouping for numbers of exactly four digits controlled by the group-four-digits choice. Note

that the later only applies if group-digits is turned on. The separator used between groups of digits is stored by the group-separator option. This takes literal input and is used in math mode: for a text-mode full space use  $\text{text-}\$ .

```
\num{12345} \ \ \\sum[group-digits = false]{12345} \ \ \ \\num{1234} \ \ \\num[group-four-digits = true]{1234} \\
\num{12345} \\
\sum_{\text{group-separator}} = \{ , \} \{ 12345 \} \ \}\num[group-separator = \text{-}\]{12345}
12 345
12345
1234
1 234
12 345
12,345
12 345
```
Grouping can be activated separately for the integer and decimal parts of a number using the group-integer-digits and group-decimal-digits options.

```
\sisetup{group-digits = false}%
\num{12345.67890}\\
\num[group-decimal-digits]{12345.67890} \\
\num[group-integer-digits]{12345.67890}
12345.67890
12345.678 90
12 345.67890
```
output-decimal-marker copy-decimal-marker

output-complex-root The decimal marker used in output is set using the output-decimal-marker option. The decimal marker used in output is set using the output-decimal-marker option.<br>This can differ from the input marker, as can the root of  $\sqrt{-1}$ , which is stored in the output-complex-root option. The later is always in math mode, but the standard setting uses \mathrm to give an upright "i": this can easily be altered. The decimal marker from the input can be used in the output by setting the copy-decimal-marker option.

```
\num{1.23} \ \ \\sum_{\text{output-decimal-market}} = \{ , \} \{1.23\} \ \\num{1+2i} \ \ \\label{thm:main} $$\num[output-complex-root = \text{\label{lim}{i}}{1+2i} \ \\num[output-complex-root = j]{1+2i} \\
\num[copy-decimal-marker]{555,555}
1.23
1,23
1 + 2i1 + 2i1 + 2i555,555
```
complex-root-position The position of the complex root can be adjusted to place it either before or after the associated numeral in a complex number using the complex-root-position option.

```
\num{67-0.9i} \\
\num[complex-root-position = before-number]{67-0.9i} \\
\num[complex-root-position = after-number]{67-0.9i}
67 − 0.9i
67 − i0.9
67 − 0.9i
```
exponent-base When exponents are present in the input, the exponent-base and exponent-product exponent-product options set the obvious parts of the output. Notice that the base is in the current mode, but the product sign is always in math mode.

```
\num[exponent-product = \times] {1e2} \\
\sum[\text{exponent-product} = \cdot] {1e2} \\
\num[exponent-base = 2]{1e2}
1 \times 10^21 \cdot 10^{2}
```
uncertainty-separator output-open-uncertainty output-close-uncertainty  $1 \times 2^2$ 

separate-uncertainty When input is given including an uncertainty in a value, it can be printed either with the uncertainty in brackets or as a separate number. This behaviour is controlled by the separate-uncertainty choice. If the uncertainty is given in brackets, a space may be added between the main value and the uncertainty: this is stored using the uncertainty-separator option. The opening and closing brackets used are stored in output-open-uncertainty and output-close-uncertainty, respectively.

```
\sum_{1.234(5)} \ \ \ \ \ \\sum_{s \neq s} [separate-uncertainty = true]{1.234(5)} \setminus\sisetup{
  output-open-uncertainty = [,
  output-close-uncertainty = ],
  uncertainty-separator = \{\},\}}
\num{1.234(5)}
1.234(5)
1.234 \pm 0.0051.234 [5]
```
Notice that siunitx correctly interprets uncertainties which cross the decimal marker position whether these are separated out or not.

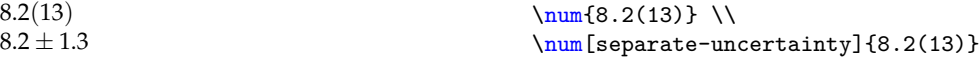

<span id="page-25-0"></span>Table 16: Output options for lists and ranges of numbers.

| Option name          | <b>Type</b> | Default           |
|----------------------|-------------|-------------------|
| list-final-separator | Literal     | nand <sub>u</sub> |
| list-separator       | Literal     | $+11$             |
| range-phrase         | Literal     | ⊥ito∟i            |

bracket-numbers There are certain combinations of numerical input which can be ambiguous. This open-bracket can be corrected by adding brackets in the appropriate place, and is controlled by close-bracket the bracket-numbers switch. The opening and closing brackets used are stored in open-bracket and close-bracket, respectively. Note that bracket-numbers only applies to numbers without units: for numbers with units see the multi-part-units option.

```
\num{1+2i e10} \\
                        \num[bracket-numbers = false]{1+2i e10} \ \ \\sisetup{
                          open-bracket = \setminus \{,
                          close-bracket = \iota,
                        }
                        \num{1+2i e10}
                        (1+2i) \times 10^{10}(1+2i) \times 10^{10}{1 + 2i} \times 10^{10}negative-color siunitx can detect negative mantissa values and alter print colour accordingly. This is
                        disabled by setting the option to an empty value.
                        −15 673
                        −15 673
                                                                      \num{-15673}\\
                                                                      \num[negative-color = red]{-15673}
       tight-spacing Under some circumstances is may be desirable to "squeeze" the output spacing. This is
                        turned on using the tight-spacing switch, which compresses spacing where possible.
                        \num{1 \pm 2i e3} \\
                        \num[tight-spacing = true]{1 \pm 2i e3}
                        (1 \pm 2i) \times 10^{3}(1\pm2i)\times10^3Lists and ranges of numbers have a small number of specialised options, which apply
                        on to these more unusual input forms (Table 16).
list-final-separator Lists of numbers are printed with a separator between each item, which is stored using
      list-separator the list-separator option. The separator before the last item of a list may be differ-
                        ent, and is therefore set using the list-final-separator option. Any spaces needed
                        should be included in the option settings: none are added within the code.
```
Table 17: Multi-part number options.

<span id="page-26-1"></span>

| Option name       | Type    | Default |
|-------------------|---------|---------|
| fraction-function | Macro   | \frac   |
| input-product     | Literal | X       |
| input-quotient    | Literal |         |
| output-product    | Math    | \times  |
| output-quotient   | Math    |         |
| quotient-mode     | Choice  | symbol  |

```
\sumlist{0.1;0.2;0.3}\sumlist[list-separator = {; }] {0.1;0.2;0.3} \ \ \ \ \ \ \ \\numlist[list-final-separator = {, }]{0.1;0.2;0.3} \\
\numlist[
 list-separator = { and },
 list-final-separator = { and finally }
]{0.1;0.2;0.3}
0.1, 0.2 and 0.3
0.1; 0.2 and 0.3
0.1, 0.2, 0.3
0.1 and 0.2 and finally 0.3
```
range-phrase Ranges of numbers can be given as input. These will have an appropriate word or symbol inserted between the two entries: this is stored using the range-phrase option. The phrase should include any necessary spaces: no extra space is added.

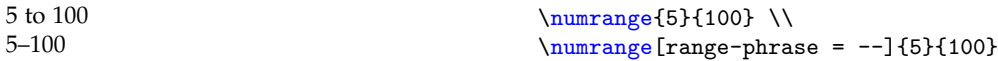

## <span id="page-26-0"></span>**5.6 Multi-part numbers**

siunitx recognises the idea of products and quotients in numbers, both with and without units. These multi-part numbers have a number of options affecting how they are processed. The options are summarised in Table [17](#page-26-1).

input-product The options input-product and input-quotient contain the tokens used to determine input-quotient if a number contains multiple parts.

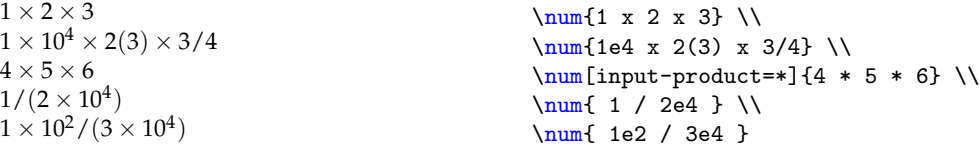

output-product The symbols used for printing products and quotients are stored using the options output-quotient output-product and output-quotient.

```
\sum[\output-product = \cdots]{4.87 x 5.321 x 6.90545} \ \\num[output-quotient = \text{ div }]{1 / 2}4.87 \cdot 5.321 \cdot 6.905451 div 2
```
quotient-mode For quotients, there is the possibility to print output either using a slash, or using the \frac macro. This is controlled by the quotient choice option, which takes values slash and fraction.

```
\sum_{1 / 2e4} \ \\num[quotient-mode = fraction]{1 / 2e4}
1/(2 \times 10^4)\frac{1}{2 \times 10^4}
```
fraction-function The function used when quotient-mode = fraction is set is determined by the fraction-function option. This should be set to a function which takes two arguments, and presumably creates some type of fraction. Most alternatives to the standard \frac function will involve loading additional packages: the demonstrations here need amsmath and xfrac.<sup>[1](#page-28-0)</sup>

```
\sisetup{quotient-mode = fraction}
\num{1 / 1}\sum[fraction-function = \dfrac{1}{1 / 2}\num[fraction-function = \sfrac{1}{1 / 3}\num[fraction-function = \tfrac{1}{4}\frac{1}{1}1
   \frac{1}{2} \frac{1}{3} \frac{1}{4}
```
## <span id="page-27-0"></span>**5.7 Angles**

Angle processing provided by the  $\angle$ ang function has a set of options which apply in addition to the general ones set up for number processing (Table [18](#page-28-1)).

number-angle-separator The separator between the number and angle symbol (degrees, minutes or seconds) can be set using the number-angle-separator option, independent of the related number-unit-separator option used by the \SI function.

```
\ang{2.67} \ \ \ \\langle \text{ang}[\text{number-angle-separator = \, \,], \, \{2.67\}2.67°
2.67^\circ
```
Table 18: Angle options.

<span id="page-28-1"></span>

| Option name               | Type   | Default                   |
|---------------------------|--------|---------------------------|
| add-arc-degree-zero       | Switch | false                     |
| add-arc-minute-zero       | Switch | false                     |
| add-arc-second-zero       | Switch | false                     |
| angle-symbol-over-decimal | Switch | false                     |
| arc-separator             | Math   | false                     |
| number-angle-separator    | Math   | $\langle$ empty $\rangle$ |

arc-separator When angles are printed in arc format, the separation of the different parts is set up using the arc-separator option.

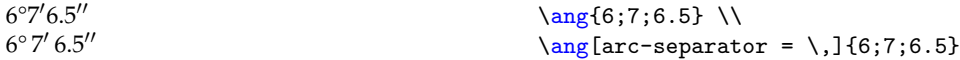

add-arc-degree-zero Zero-filling for the degree, minute or second parts of an arc is controlled using the add-arc-minute-zero add-arc-second-zero are off as standard. add-arc-degree-zero, add-arc-minute-zero and add-arc-second-zero options. All

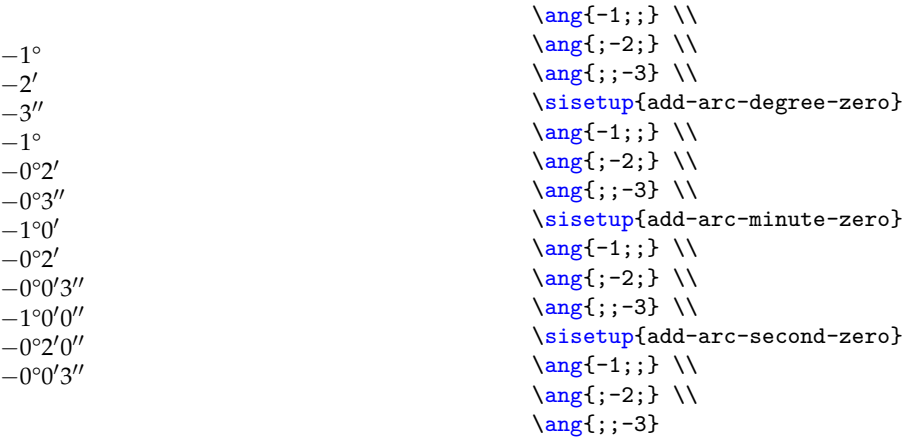

angle-symbol-over-decimal In some subject areas, most notably astronomy, the angle symbols are given over the decimal marker, rather than at the end of the number. This behaviour is available using the angle-symbol-over-decimal option.

> $\langle \text{ang{45.697}} \ \ \ \ \ \ \ \ \$  $\langle \text{ang}{6;7;6.5} \ \rangle$ \ang[angle-symbol-over-decimal]{45.697} \\ \ang[angle-symbol-over-decimal]{6;7;6.5}

<span id="page-28-0"></span><sup>&</sup>lt;sup>1</sup>If xfrac is not available when typesetting this document, the demonstration of \sfrac will have the wrong appearance.

Table 19: Unit creation options.

<span id="page-29-1"></span>

| Option name            | <b>Type</b> | Default |
|------------------------|-------------|---------|
| free-standing-units    | Switch      | false   |
| overwrite-functions    | Switch      | false   |
| space-before-unit      | Switch      | false   |
| unit-optional-argument | Switch      | false   |
| use-xspace             | Switch      | false   |

45.697°  $6^{\circ}7'6.5''$ 45.°697  $6^{\circ}7'6''5$ 

### <span id="page-29-0"></span>**5.8 Creating units**

The various macro units are created at the start of the document. siunitx can define these such that they are only available for use within the \si and \SI functions, or can make the unit macros available throughout the document body. There are a number of settings which control this creation process (Table [19](#page-29-1)). As a result, these options all apply in the preamble only.

free-standing-units The free-standing-units option controls whether the unit macros exist outside of the overwrite-functions \si and \SI arguments. When this option is true, siunitx creates the macros for general use. The standard method to achieve this does not overwrite any existing macros: this behaviour can be altered using the overwrite-functions switch.

unit-optional-argument use-xspace

space-before-unit When "free standing" unit macros are created, their behaviour can be adjusted by a number of options. These are mainly intended for emulating the input syntax of older packages. The option unit-optional-argument gives the same behaviour for the inputs

\SI{10}{\metre}

and

\metre[10].

The space-before-unit and use-xspace options control the behaviour at the "ends" of the unit macros. Activating space-before-unit inserts the number–unit space before the unit is printed. This is suitable for the input syntax

30\metre

but does mean that the unit macros are incorrectly spaced in running text. On the other hand, the use-xspace option attempts to correctly space input such as

\metre is the symbol for metres.

## <span id="page-30-0"></span>**5.9 Loading additional units**

load-configurations siunitx includes a set of configuration files which are intended to make life easier for the user. The files are loaded using the load-configurations option, which accepts a comma-separated of file names.

> <span id="page-30-1"></span>The first configuration file provides a number of convenient abbreviations for the SI units (Table [20](#page-30-1)). The standard siunitx settings only create these abbreviations within the scope of the \si and \SI functions, meaning that no clashes should occur (for example with the standard \pm symbol).

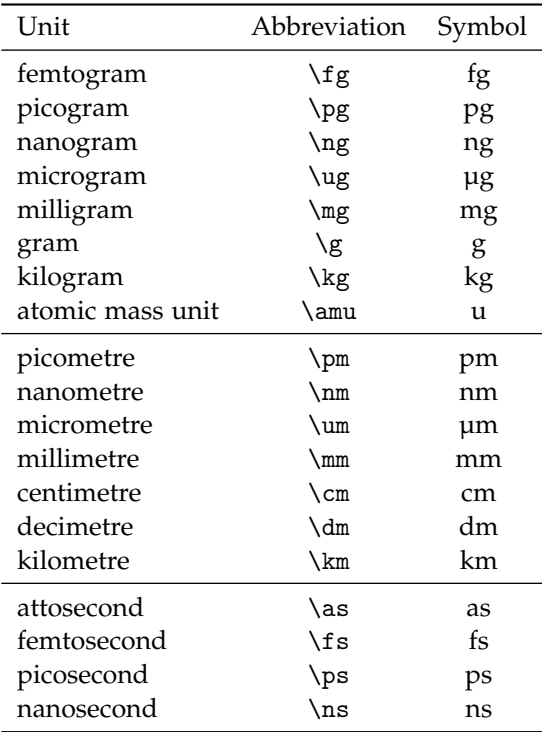

Table 20: Abbreviated units (load-configurations=abbreviations).

*Continued on next page*

| Unit              | Abbreviation            | Symbol     |
|-------------------|-------------------------|------------|
| microsecond       | \us                     | μs         |
| millisecond       | \ms                     | ms         |
| second            | $\sqrt{s}$              | S          |
| femtomole         | \fmol                   | fmol       |
| picomole          | \pmol                   | pmol       |
| nanomole          | \nmol                   | nmol       |
| micromole         | \umol                   | µmol       |
| millimole         | \mmol                   | mmol       |
| kilomole          | \kmol                   | kmol       |
| picoampere        | $\n\pi$                 | pA         |
| nanoampere        | $\nightharpoonup$ nA    | nA         |
| microampere       | \uA                     | $\mu A$    |
| milliampere       | $\m{mA}$                | mA         |
| kiloampere        | \kA                     | kA         |
| microlitre        | $\{u\}$                 | μl         |
| millilitre        | $\mbox{m1}$             | ml         |
| microliter        | \uL                     | $\mu$ L    |
| milliliter        | $\mbox{mL}$             | mL         |
| millihertz        | $\verb \mHz $           | mHz        |
| hertz             | \Hz                     | Hz         |
| kilohertz         | \kHz                    | kHz        |
| megahertz         | \MHz                    | <b>MHz</b> |
| gigahertz         | \GHz                    | GHz        |
| terahertz         | \THz                    | THz        |
| millivolt         | $\mbox{\textbackslash}$ | mV         |
| kilovolt          | \kV                     | kV         |
| kilojoule         | \kJ                     | kJ         |
| electronvolt      | \eV                     | eV         |
| millielectronvolt | \meV                    | meV        |
| kiloelectronvolt  | \keV                    | keV        |
| megaelectronvolt  | \MeV                    | MeV        |
| gigaelectronvolt  | <b>\GeV</b>             | GeV        |
| teraelectronvolt  | \TeV                    | TeV        |
|                   |                         |            |

*Continued from previous page*

*Continued on next page*

<span id="page-32-0"></span>

| Prefix | Macro | Symbol | Power |
|--------|-------|--------|-------|
| kibi   | \kibi | Кi     | 10    |
| mebi   | \mebi | Mi     | 20    |
| gibi   | \gibi | Gi     | 30    |
| tebi   | \tebi | Ti     | 40    |
| pebi   | \pebi | Pi     | 50    |
| exbi   | \exbi | Ei     | 60    |
| zebi   | \zebi | Ζi     | 70    |
| yobi   | \vobi | Yi     | 80    |

Table 21: Binary prefixes (load-configurations=binary).

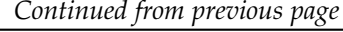

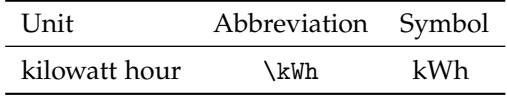

\bit Binary data is expressed in units of bits and bytes. These are normally given prefixes \byte which use powers of two, rather than the powers of ten used by the SI prefixes. As these binary prefixes are closely related to the SI prefixes, they are defined by siunitx (Table  $21$ ). The units \bit and \byte are also available.

\SI{100}{\mebi\byte} \\ \SI[prefixes-as-symbols=false]{30}{\kibi\bit} 100 MiB  $30 \times 2^{10}$  bit

A configuration file is also included which will use settings and define macros as defined by version 1 of siunitx: this can be accessed with the option load-configurations = version-1. This is intended to allow easy transition to version 2: users should update their source to use the new interfaces and functions.

Users upgrading from version 1 of siunitx will notice that the various "specialist" units available in version 1 are no longer provided as loadable options.<sup>[2](#page-32-1)</sup> These are not included in version 2 as the criteria for inclusion of such units are far from clear, and it is difficult to justify providing clearly non-SI units in the package. For reference, appropriate definitions for the units which where provided in version 1 are as follows.

*% Astronomy* \DeclareSIUnit\parse{pc} \DeclareSIUnit\lightyear{ly}

<span id="page-32-1"></span><sup>&</sup>lt;sup>2</sup>They are included in the loaded configuration file version-1, but this is intended purely to ease transition to version 2.

```
% Chemical engineering
\DeclareSIUnit\gmol{g\text{-}mol}
\DeclareSIUnit\kgmol{kg\text{-}mol}
\DeclareSIUnit\lbmol{lb\text{-}mol}
% Chemistry
```

```
\DeclareSIUnit\molar{\mole\per\cubic\deci\metre}
\DeclareSIUnit\Molar{\textsc{m}}
\DeclareSIUnit\torr{torr}
```
*% Geophysics* \DeclareSIUnit\gon{gon}

```
% High energy physics
\DeclareSIUnit\micron{\micro\metre}
\DeclareSIUnit\mrad{\milli\rad}
\DeclareSIUnit\gauss{G}
\DeclareSIUnit\eVperc{\eV\per\clight}
\DeclareSIUnit\nanobarn{\nano\barn}
\DeclareSIUnit\picobarn{\pico\barn}
\DeclareSIUnit\femtobarn{\femto\barn}
\DeclareSIUnit\attobarn{\atto\barn}
\DeclareSIUnit\zeptobarn{\zepto\barn}
\DeclareSIUnit\yoctobarn{\yocto\barn}
\DeclareSIUnit\nb{\nano\barn}
\DeclareSIUnit\pb{\pico\barn}
\DeclareSIUnit\fb{\femto\barn}
\DeclareSIUnit\ab{\atto\barn}
\DeclareSIUnit\zb{\zepto\barn}
\DeclareSIUnit\yb{\yocto\barn}
```
Users can use a local configuration file to make additional units available on a local basis, as described in Section 5.[15](#page-50-0).

#### <span id="page-33-0"></span>**5.10 Using units**

Part of the power of siunitx is the ability to alter the output format for units without changing the input. The behaviour of units is therefore controlled by a number of options which alter either the processing of units or the output directly (Table [22](#page-34-0)).

forbid-literal-units Some users may prefer to completely disable the use of literal input in units, for example to enforce consistency. This can be accomplished by setting the forbid-literal-units switch. With this option enabled, only macro-based units can be used in a document.

inter-unit-separator The separator between each unit is stored using the inter-unit-separator option. The standard setting is a thin space: another common choice is a centred dot. To get the correct spacing it is necessary to use {}\cdot{} in the later case.

Table 22: Unit output options.

<span id="page-34-0"></span>

| tion name                | Type   | Default    |
|--------------------------|--------|------------|
| bracket-unit-denominator | Switch | true       |
| forbid-literal-units     | Switch | false      |
| inter-unit-separator     | Math   |            |
| parse-units              | Switch | true       |
| per-mode                 | Choice | reciprocal |
| per-symbol               | Math   |            |
| prefixes-as-symbols      | Switch | true       |
| qualifier-mode           | Choice | subscript  |
| sticky-per               | Switch | false      |

```
\si{\farad\squared\lumen\candela} \\
\si[inter-unit-separator={}\cdot{}]{\farad\squared\lumen\candela}
```

```
F
2
lm cd
F^2 \cdot Im \cdot cd
```
per-symbol bracket-unit-denominator

per-mode The handling of \per is altered using the per-mode choice option. The standard setting is reciprocal, meaning that \per generates reciprocal powers for units. Setting the option to fraction uses the \frac function to typeset the positive and negative powers of a unit separately.

```
\si{\joule\per\mole\per\kelvin} \\
\si{\metre\per\second\squared} \\
\label{thm:main} $$\si[per-mode=fraction]{\joule\per\mole\per\kelvin} \\\\si[per-mode=fraction]{\metre\per\second\squared}
J mol^{-1}\,\rm K^{-1}\rm m\,s^{-2}\frac{J}{\text{mol K}}<br>\frac{m}{s^2}
```
The closely-related reciprocal-positive-first setting acts in the same way but places all of the positive powers before any negative ones.

```
\si{\ampere\per\mole\second} \\
\si[per-mode = reciprocal-positive-first]
  {\ampere\per\mole\second}
A mol<sup>-1</sup> s
A s mol<sup>-1</sup>
```
It is possible to use a symbol (usually /) to separate the two parts of a unit by setting per-mode to symbol; the symbol used is stored using the setting per-symbol. This method for displaying units can be ambiguous, and so brackets are added unless

bracket-unit-denominator is set to false. Notice that bracket-unit-denominator only applies when per-mode is set to symbol or symbol-or-fraction. The output for per-symbol is always made in math mode, and so \text will be needed to print textual information.

```
\sisetup{per-mode = symbol}%
\si{\joule\per\mole\per\kelvin} \\
\si{\metre\per\second\squared} \\
\label{thm:main} $$\si[per-symbol = \text{-div-}\]{\joule\per\mole\per\kelvin} \\\\label{thm:main} $$\si[bracket-unit-denominator = false]{\joule\per\mole\per\kelvin}$$J/(mol K)m/s<sup>2</sup>J div (mol K)
J/mol K
```
The often-requested (but mathematically invalid) repeated-symbol option is also available to repeat the symbol for each \per.

\si[per-mode=repeated-symbol]{\joule\per\mole\per\kelvin} J/mol/K

Finally, it is possible for the behaviour of the \per function to depend on the surrounding environment. Setting the option to symbol-or-fraction, causes the same behaviour as symbol when the surroundings are in line, and the same behaviour as fraction when in a display context.

```
\sisetup{per-mode = symbol-or-fraction}%
\( \si{\joule\per\mole\per\kelvin} \)
\[ \si{\joule\per\mole\per\kelvin} \]
   \si{\joule\per\mole\per\kelvin}
J/(mol K)J
                                      mol K
```
 $J/(mol K)$ 

sticky-per By default, \per applies only to the next unit given.<sup>[3](#page-35-0)</sup> By setting the sticky-per flag, this behaviour is changed so that \per applies to all subsequent units.

```
\si{\pascal\per\gray\henry} \\
\si[sticky-per]{\pascal\per\gray\henry}
Pa Gy<sup>-1</sup> H
Pa G_V^{-1} H^{-1}
```
qualifier-mode Unit qualifiers can be printed in three different formats, set by the qualifier-mode op-

<span id="page-35-0"></span><sup>&</sup>lt;sup>3</sup>This is the standard method of reading units in English: for example, J mol<sup>-1</sup> K<sup>-1</sup> is pronounced "joules per mole per kelvin".
tion. The standard setting is subscript, while the options brackets and space are also possible. With the last settings, powers can lead to ambiguity and are automatically detected and brackets added as appropriate.

```
\si{\kilogram\polymer\squared\per\mole\catalyst\per\hour} \\
\si[qualifier-mode=brackets]
  {\kilogram\polymer\squared\per\mole\catalyst\per\hour} \\
\si[qualifier-mode=space]
  {\kilogram\polymer\squared\per\mole\catalyst\per\hour}
\text{kg}^2_{\text{pol}} mol^{-1}_{\text{cat}} h^{-1}\text{kg}(\text{pol})^2 \text{mol}(\text{cat})^{-1} \text{h}^{-1}(\text{kg pol})^2 \, (\text{mol cat})^{-1} \, \text{h}^{-1}
```
prefixes-as-symbols The unit prefixes (\kilo, *etc*.) are normally given as letters. However, the package can convert these into numerical powers. This is controlled by the prefixes-as-symbols switch option. This correctly deals with the kilogram, which is a base unit even though it involves a prefix.

```
\si{\milli\litre\per\mole\deci\ampere} \\
\SI{10}{\kilo\gram\squared\deci\second} \\
\si[prefixes-as-symbols=false]{\milli\litre\per\mole\deci\ampere} \\
\SI[prefixes-as-symbols=false]{10}{\kilo\gram\squared\deci\second}
```
ml mol−<sup>1</sup> dA  $10 \text{ kg}^2$  ds  $10^{-4}$ l mol<sup>-1</sup> A  $10 \times 10^{-1}$  kg<sup>2</sup> s

parse-units Normally, siunitx is used with the unit parse enabled, and only prints units directly if there is literal input. However, if the input is known to be essentially consistent and high performance is desired, then the parser can be turned off using the parse-units switch.

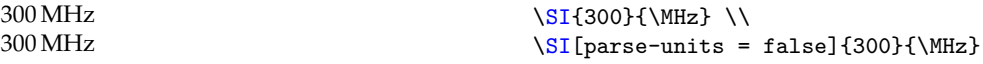

#### **5.11 Numbers with units**

<span id="page-36-0"></span>Some options apply to the combination of units and numbers, rather than to units or numbers alone (Table [23](#page-37-0)).

allow-number-unit-breaks Usually, the combination of a number and unit is regarded as a single mathematical entity which should not be split across lines. However, there are cases (very long units, narrow columns, *etc*.) where breaks may be needed. This can be turned on using the allow-number-unit-breaks option.

Table 23: Options for numbers with units.

<span id="page-37-0"></span>

| Option name              | <b>Type</b> | Default  |
|--------------------------|-------------|----------|
| allow-number-unit-breaks | Switch      | false    |
| list-units               | Choice      | repeat   |
| multi-part-units         | Choice      | brackets |
| number-unit-separator    | Math        |          |
| product-units            | Choice      | repeat   |
| range-units              | Choice      | repeat   |

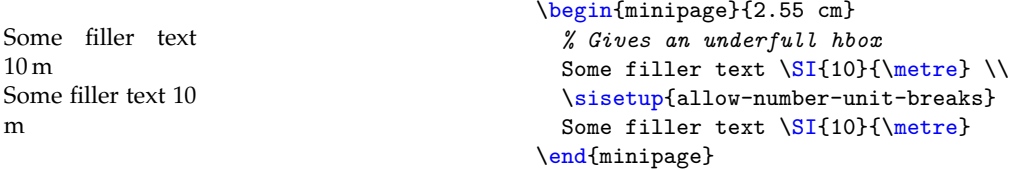

number-unit-separator The separator between the number and unit is set using the number-unit-separator option. This is always printed in math mode, and so anything which must be printed as text should be placed inside a \text macro.

```
\SI{2.67}{\frac{1 \text{ and }}{\}}\S[number-unit-separator=\text{~}]{2.67}{\farad} \\
\SI[number-unit-separator=]{2.67}{\farad}
2.67 F
2.67 F
2.67F
```
multi-part-units When a number has multiple parts (such as a separate uncertainty) then the unit must apply to all parts of the number. How this is shown is controlled using the multi-part-units options. The standard setting is brackets, which will place the entire numerical part in brackets and use a single unit symbol. Alternative options are repeat (print the unit for each part of the number) and single (print only one unit symbol: mathematically incorrect).

```
\sisetup{separate-uncertainty}%
\SI{12.3(4)}{\kilo\gram} \\
\SI[multi-part-units = brackets]{12.3(4)}{\kilo\gram} \\
\SI[multi-part-units = repeat]{12.3(4)}{\kilo\gram} \\
\SI[multi-part-units = single]{12.3(4)}{\kilo\gram}
(12.3pm0.4) kg
(12.3pm0.4) kg
12.3 kgpm0.4 kg
12.3pm0.4 kg
```
It is important to notice that numbers with units are not affected by the setting of bracket-numbers, which applies to "pure" numbers only. For example:

```
\sisetup{separate-uncertainty,bracket-numbers = false}%
\sum_{1.234(5)e-4} \ \iota\SI{1.234(5)e-4}{\metre}
(1.234 \pm 0.005) \times 10^{-4}(1.234 \text{pm}0.005) \times 10^{-4} \text{m}
```
The reason is that the requirements to bracket values with units are fundamentally different from those for numbers alone. Some combinations which are mathematically valid in the absence of a unit become invalid when a unit is present.

product-units When a product of values is given, the resulting units can be displayed in a number of ways, set using the product-units option. The standard setting is repeat, which prints one unit symbol for each numbers. Alternatives are brackets, brackets-power, power, repeat and single. This option does not affect the application of brackets for each number within the product list: it only sets those around the entire list.

```
\SI{2 x 3 x 4}{\metre} \ \i\SI[product-units = brackets]{2 x 3 x 4}{\metre} \ \ \ \ \\SI[product-units = brackets-power] {2 x 3 x 4}{{<i>metre}</i> }\\SI[product-units = power] {2 x 3 x 4}{{metric}\SI[product-units = repeat]{2 x 3 x 4}{\metre} \ \ \ \ \ \\SI[product-units = single]{2 x 3 x 4}{\metre}2 m \times 3 m \times 4 m(2 \times 3 \times 4) m
(2 \times 3 \times 4) m<sup>3</sup>
2 \times 3 \times 4 m<sup>3</sup>
2 m \times 3 m \times 4 m2 \times 3 \times 4 m
```
<span id="page-38-0"></span>list-units The list-units and range-units options determines how the \SIlist and\SIrange range-units function displays units, respectively. The standard setting for both is repeat, where each number will be printed with a unit. Alternatives are brackets and single. Any brackets needed on individual numbers within a product are controlled by the brackets-numbers option (*i.e*. they are treated as pure numbers). These options do not affect the application of brackets for each number within the list or range: they only sets those around the entire group.

```
\Sigma_{2;4;6;8}\{\tesla} \ \\Sigma[list-units = brackets]{2;4;6;8}{\tesla} \\
\Sigma = \text{2};4;6;8}{\text{1} \setminus\Sigma = \{2; 4; 6; 8\}\SIrange{2}{4}{\degreeCelsius} \\
\SImage[range-units = brackets]{2}{4}{\degree{eCelsius}} \ \ \}\SIrange[range-units = repeat]{2}{4}{\degreeCelsius} \\
\SIrange[range-units = single]{2}{4}{\degreeCelsius}
```
Table 24: Options for tabular material.

<span id="page-39-0"></span>

| Option name               | <b>Type</b> | Default                   |
|---------------------------|-------------|---------------------------|
| table-align-text-post     | Switch      | true                      |
| table-alignment           | Choice      | $\langle$ none $\rangle$  |
| table-auto-round          | Switch      | false                     |
| table-figures-decimal     | Integer     | 2                         |
| table-figures-exponent    | Integer     | 0                         |
| table-figures-integer     | Integer     | 3                         |
| table-figures-uncertainty | Integer     | $\Omega$                  |
| table-format              | Special     | $\langle$ none $\rangle$  |
| table-number-alignment    | Choice      | center-decimal-marker     |
| table-parse-only          | Switch      | false                     |
| table-space-text-pre      | Literal     | $\langle$ empty $\rangle$ |
| table-space-text-post     | Literal     | $\langle$ empty $\rangle$ |
| table-sign-exponent       | Switch      | false                     |
| table-sign-mantissa       | Switch      | false                     |
| table-text-alignment      | Choice      | center                    |
| table-unit-alignment      | Choice      | center                    |

2 T, 4 T, 6 T and 8 T  $(2, 4, 6 \text{ and } 8)$  T 2 T, 4 T, 6 T and 8 T 2, 4, 6 and 8 T  $2^{\circ}$ C to  $4^{\circ}$ C  $(2 \text{ to } 4)$  °C  $2^{\circ}$ C to  $4^{\circ}$ C 2 to 4  $^{\circ}$ C

#### **5.12 Tabular material**

Processing of material in tables obeys the same settings as described for the functions already described. However, there are some settings which apply only to the layout of tabular material (Table [24](#page-39-0)).

table-parse-only The main use of the S column is to control the alignment of the resulting output. However, it is possible to turn off alignment entirely and only use the number parser of siunitx. This is achieved using the table-parse-only switch, as illustrated in Table [25](#page-40-0).

```
\begin{table}
  \centering
  \caption{Parsing without aligning in an \texttt{S} column.}
  \label{tab:S:parse}
  \begin{tabular}
    {
      S
```
<span id="page-40-0"></span>Table 25: Parsing without aligning in an S column.

| Decimal-centred     | Simple centring     |
|---------------------|---------------------|
| 12.345              | 12.345              |
| 6.78                | 6.78                |
| $-88.8(9)$          | $-88.8(9)$          |
| $4.5 \times 10^{3}$ | $4.5 \times 10^{3}$ |

S[table-parse-only] } \toprule {Decimal-centred} & {Simple centring} \\ \midrule 12.345 & 12.345 \\ 6,78  $& 6,78$  \\  $-88.8(9)$  &  $-88.8(9)$  \\ 4.5e3 & 4.5e3 \\ \bottomrule \end{tabular} \end{table}

table-number-alignment The alignment of numbers with the boundaries of the S column is controlled using the table-number-alignment option, which takes the values center-decimal-marker, center, left and right. The center-decimal-marker places the decimal marker for the number at the centre of the column. This does not need any information in advance, and so is the standard setting. It works best for approximately symmetrical input (equal numbers of digits before and after the decimal). On the other hand, the center, left and right options require space to be reserved for the numbers, and then use this fixed space to align with the edges of the column. The different alignment choices are illustrated in Table [26](#page-41-0), which uses somewhat exaggerated column headings to show the relative position of the cell contents.

```
\begin{table}
  \caption{Aligning the \texttt{S} column.}
  \label{tab:S:align}
  \centering
  \sisetup{
    table-figures-integer = 2,
    table-figures-decimal = 4
  }
  \begin{tabular}{
   S
    S[table-number-alignment = center]
    S[table-number-alignment = left]
    S[table-number-alignment = right]
```
Table 26: Aligning the S column.

<span id="page-41-0"></span>

| Some Values | Some Values | Some Values | Some Values |
|-------------|-------------|-------------|-------------|
| 2.3456      | 2.3456      | 2.3456      | 2.3456      |
| 34.2345     | 34.2345     | 34.2345     | 34.2345     |
| 56.7835     | 56.7835     | 56.7835     | 56.7835     |
| 90.473      | 90.473      | 90.473      | 90.473      |

} \toprule {Some Values} & {Some Values} & {Some Values} & {Some Values} \\ \midrule 2.3456 & 2.3456 & 2.3456 & 2.3456 \\ 34.2345 & 34.2345 & 34.2345 & 34.2345 \\ 56.7835 & 56.7835 & 56.7835 & 56.7835 \\ 90.473 & 90.473 & 90.473 & 90.473 \\ \bottomrule \end{tabular} \end{table}

Many of the other table options do not apply when table-number-alignment = center-decimal-marker is set, as this mode always centres the marker at the expense of any other choices.

table-figures-exponent table-figures-integer table-figures-uncertainty

table-figures-decimal The space reserved by siunitx for a number is controlled by two families of options. The first family cover the number of digits allowed for in different parts of the number, for example table-figures-integer controls the space for integer digits in the mantissa. If the number of figures is set to 0, then no space is reserved and some output will either be out of position or not printed at all (although a warning will result). Reserving space for a given part of number will automatically include space for any associated table-sign-exponent items (for example the " $\times$ " symbol for exponents). The second family of options are table-sign-mantissa switches which govern whether space is reserved for a sign: table-sign-exponent and table-sign-mantissa. The effect of altering some of these settings is shown in Table [27](#page-42-0).

```
\begin{table}
  \caption{Reserving space in \texttt{S} columns.}
  \label{tab:S:space}
  \sisetup{
   table-number-alignment = center,
   table-figures-integer = 2
  }
  \centering
  \begin{tabular}{
   S
   S[table-number-alignment = right]
   S[table-figures-uncertainty = 1]
```
Table 27: Reserving space in S columns.

<span id="page-42-0"></span>

| Values | Values | Values         | Values           | Values     | Values                       |
|--------|--------|----------------|------------------|------------|------------------------------|
| 2.3    | 2.3    | 2.3(5)         | 2.3 $\pm 0.5$    | 2.3        | 2.3 $\times$ 10 <sup>8</sup> |
| 34.23  | 34.23  | 34.23(4)       | $34.23 \pm 0.04$ | 34.23      | 34.23                        |
| 56.78  |        | 56.78 56.78(3) | $56.78 \pm 0.03$ |            | $-56.78$ $56.78 \times 10^3$ |
| 3.76   | 3.76   | 3.76(2)        | $3.76 \pm 0.02$  | $\pm 3.76$ | 10 <sup>6</sup>              |

S[

```
separate-uncertainty,
     table-figures-uncertainty = 1
   ]
   S[table-sign-mantissa]
   S[table-figures-exponent = 1]
   }
 \toprule
     {Values}
   & {Values}
   & {Values}
   & {Values}
   & {Values}
   & {Values} \\
 \midrule
    2.3 & 2.3 & 2.3(5) & 2.3(5) & 2.3 & 2.3e8 \\
   34.23 & 34.23 & 34.23(4) & 34.23(4) & 34.23 & 34.23 \\
   56.78 & 56.78 & 56.78(3) & 56.78(3) & -56.78 & 56.78e3 \\
    3,76 & 3,76 & 3,76(2) & 3.76(2) & +-3.76 & e6 \\
 \bottomrule
 \end{tabular}
\end{table}
```
The table-printing code will omit any part of a number which has no space reserved, placing a warning in the LaTeX log. This means that uncertainties and exponents will not be printed if no space is reserved for them.

table-format As a short cut for the preceding options, siunitx also provides the table-format option. This can be used to give the same information about the space to reserve for a number in a "compressed" manner. The input to table-format should consist of a number showing how many figures to reserve in each part of the input. Thus

```
\sisetup{
  table-format = 3.2
}
is equivalent to
```

```
\sisetup{
 table-figures-integer = 3,
```

```
table-figures-decimal = 2
}
```
The table-format option will also correctly interpret the presence of a sign, so that

```
\sisetup{
 table-format = +3.2e+4}
```
will have the same effect as

```
\sisetup{
 table-figures-integer = 3,
  table-figures-decimal = 2,
 table-figures-exponent = 4,
 table-sign-mantissa,
 table-sign-exponent
}
```
It is important to note that any parts of a number *not* specified in the table format argument are set to be absent (the number of figures is set to zero). Setting the table-format option also resets table-number-alignment to center (Table [28](#page-44-0)).

```
\begin{table}
 \caption{Using the \opt{table-format} option.}
 \label{tab:S:format}
 \centering
 \begin{tabular}{
   S
   S[table-format = 2.2]
   S[table-format = 2.2(1)]S[table-format = +2.2]S[table-format = 2.2e1]
   }
 \toprule
     {Values}
   & {Values}
   & {Values}
   & {Values}
   & {Values} \\
 \midrule
    2.3 & 2.3 & 2.3(5) & 2.3 & 2.3e8 \\
   34.23 & 34.23 & 34.23(4) & 34.23 & 34.23 \\
   56.78 & 56.78 & 56.78(3) & -56.78 & 56.78e3 \\
    3,76 & 3,76 & 3.76(2) & +-3.76 & e6 \\
 \bottomrule
 \end{tabular}
\end{table}
```
Table 28: Using the table-format option.

<span id="page-44-0"></span>

| Values | Values | Values   | Values     | Values              |
|--------|--------|----------|------------|---------------------|
| 2.3    | 2.3    | 2.3(5)   | 2.3        | $2.3 \times 10^8$   |
| 34.23  | 34.23  | 34.23(4) | 34.23      | 34.23               |
| 56.78  | 56.78  | 56.78(3) | $-56.78$   | $56.78 \times 10^3$ |
| 3.76   | 3.76   | 3.76(2)  | $\pm$ 3.76 | 10 <sup>6</sup>     |

<span id="page-44-1"></span>Table 29: Text before and after numbers.

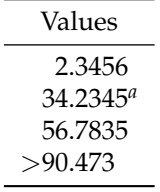

table-space-text-pre Space for material before and after the S column can be reserved by giving model text table-space-text-post for the options table-space-text-pre and ...-post. This is then used to provide the necessary gap while maintaining alignment (Table [29](#page-44-1)).

```
\begin{table}
 \caption{Text before and after numbers.}
 \label{tab:S:ends}
 \centering
 \sisetup{
   table-number-alignment = center,
   table-figures-integer = 2,
   table-figures-decimal = 4,table-space-text-pre = $ > $,
   table-space-text-post =
     \textsuperscript{\emph{a}}
 }
 \begin{tabular}{S}
 \toprule
 {Values} \\
 \midrule
          2.3456 \\
         34.2345 \textsuperscript{\emph{a}}\\
         56.7835 \\
   $ > $ 90.473\bottomrule
 \end{tabular}
\end{table}
```
table-align-text-post Note markers are often given in tables after the numerical content. It may be desirable

<span id="page-45-0"></span>Table 30: Closing notes up to text.

| Values     | Values              |
|------------|---------------------|
| 2.3456     | 2.3456              |
| 34.234     | 34.234 <sup>a</sup> |
| h<br>56.78 | $56.78^{b}$         |
| C<br>90.4  | 90.4 <sup>c</sup>   |

for these to close up to the numbers. Whether this takes place is controlled by the table-align-text-post option (Table [30](#page-45-0)).[4](#page-45-1)

```
\begin{table}
 \caption{Closing notes up to text.}
 \label{tab:S:notes}
 \newcommand\NoteMark[1]{%
   \textsuperscript{\emph{#1}}%
 }
 \centering
 \sisetup{
   table-number-alignment = center,
   table-figures-integer = 2,
   table-figures-decimal = 4,\mathbf{r}\begin{tabular}{
   S
   S[table-align-text-post = false]
 }
 \toprule
   {Values} & {Values} \\
 \midrule
    2.3456 & 2.3456 \\
   34.234 \NoteMark{a} & 34.234 \NoteMark{a} \\
   56.78 \NoteMark{b} & 56.78 \NoteMark{b} \\
   90.4 \NoteMark{c} & 90.4 \NoteMark{c} \\
 \bottomrule
 \end{tabular}
\end{table}
```
table-auto-round The contents of table cells can automatically be rounded or zero-filled to the number of decimal digits given for the table-figures-decimal option. This mode is activated using the table-auto-round switch, as illustrated in Table [31](#page-46-0).

> \begin{table} \centering

<span id="page-45-1"></span><sup>4</sup>Currently, closing up material to numbers is only supported for simple real numbers. A more extended method, including a second option for text before numbers, is planned for siunitx v2.1.

Table 31: The table-auto-round option.

| Header Header |       |
|---------------|-------|
| 12            | 1.200 |
| 1.2345        | 1.235 |

```
\caption{The \opt{table-auto-round} option.}
  \label{tab:S:auto}
  \sisetup{
   table-number-alignment = center,
    table-figures-integer = 1,
   table-figures-decimal = 3}
  % Notice the overfull hbox which results with
  % the first column
  \begin{tabular}{
   S
   S[table-auto-round]
 }
    \toprule
      {Header} & {Header} \\
    \midrule
     1.2 & 1.2 \quad \sqrt{ }1.2345 & 1.2345 \\
    \bottomrule
  \end{tabular}
\end{table}
```
parse-numbers When the parse-numbers option is set to false, then the alignment code for tables takes a different approach. The output is always set in math mode, and alignment takes place at the first decimal marker. This is achieved by making it active in math mode. When reserving space for content only the integer and decimal values for the mantissa are considered (Table [32](#page-47-0)).

```
\begin{table}
  \caption{Aligning without parsing.}
  \label{tab:S:nonparsed}
  \sisetup{
   parse-numbers = false,
   table-figures-integer = 2,
   table-figures-decimal = 3
  }
  \centering
  \begin{tabular}{
   S
   S[table-number-alignment = center]
```
Table 32: Aligning without parsing.

<span id="page-47-0"></span>

|        |        | Some values Some values Some values Some values |               |
|--------|--------|-------------------------------------------------|---------------|
| 2.35   | 2.35   | 2.35                                            | 2.35          |
| 34.234 | 34.234 |                                                 | 34.234 34.234 |
| 56.783 | 56.783 |                                                 | 56.783 56.783 |
| 3.762  | 3.762  | 3.762                                           | 3.762         |
|        |        |                                                 |               |

S[table-number-alignment = right] S[table-number-alignment = left] } \toprule \multicolumn{1}{c}{Some values} & \multicolumn{1}{c}{Some values} & \multicolumn{1}{c}{Some values} & \multicolumn{1}{c}{Some values} \\ \midrule 2.35 & 2.35 & 2.35 & 2.35 \\ 34.234 & 34.234 & 34.234 & 34.234 \\ 56.783 & 56.783 & 56.783 & 56.783 \\ 3,762 & 3,762 & 3,762 & 3.762 \\ \sqrt{2} & \sqrt{2} & \sqrt{2} & \sqrt{2} \\ \bottomrule \end{tabular} \end{table}

table-text-alignment Cell contents which are not part of a number can be protected using braces, as illustrated. Cells which contain no numerical data at all are aligned using the setting specified by the table-text-alignment option, which recognises the values center, left and right (Table [33](#page-48-0)).

```
\begin{table}
  \caption{Aligning text in \texttt{S} columns.}
  \label{tab:S:text}
  \sisetup{
   table-number-alignment = center,
   table-figures-integer = 4,table-figures-decimal = 4}
  \centering
  \begin{tabular}{
   S
   S[table-text-alignment = left]
   S[table-text-alignment = right]
   }
```
<span id="page-48-0"></span>Table 33: Aligning text in S columns.

| Values    | Values    | Values    |
|-----------|-----------|-----------|
| 992.435   | 992.435   | 992.435   |
| 7734.2344 | 7734.2344 | 7734.2344 |
| 56.7834   | 56.7834   | 56.7834   |
| 3.7462    | 3.7462    | 3.7462    |
|           |           |           |

```
\toprule
```

```
{Values}
   & {Values}
   & {Values} \\
 \midrule
   992.435 & 992.435 & 992.435 \\
  7734.2344 & 7734.2344 & 7734.2344 \\
    56.7834 & 56.7834 & 56.7834 \\
     3,7462 & 3,7462 & 3,7462 \\
 \bottomrule
 \end{tabular}
\end{table}
```
table-unit-alignment The contents of s columns can be centred or aligned to the left or right using the table-unit-alignment option. As for the other alignment options, this recognises the choices center, left and right.

```
\begin{table}
 \centering
 \caption{Alignment options in \texttt{s} columns.}
 \label{tab:s:align}
 \begin{tabular}
   {
     s[table-unit-alignment = right]
     s
     s[table-unit-alignment = left]
   }
   \toprule
     {Left-aligned} &
     {Centred text} &
     {Right-aligned} \\
   \midrule
     \metre\per\second & \metre\per\second & \metre\per\second \\
     \kilogram & \kilogram & \kilogram \\
   \bottomrule
 \end{tabular}
\end{table}
```
Table 34: Alignment options in s columns.

|                               |                               | Left-aligned Centred text Right-aligned |
|-------------------------------|-------------------------------|-----------------------------------------|
| $\mathrm{m}\,\mathrm{s}^{-1}$ | $\mathrm{m}\,\mathrm{s}^{-1}$ | $ms^{-1}$                               |
| kg                            | kg                            | ٢ğ                                      |

table-alignment The three table alignment options (table-number-alignment, table-text-alignment and table-unit-alignment) can be set to the same value using the table-alignment option. This will set all three alignment options to the same value (one of center, right or left).

#### **5.13 Symbols**

Most units use letters as the symbol for the unit, and these are all very easy to control. However, a small number of units use other symbols, and matching these to the body text requires more work. siunitx provides appropriate symbols for commonly-used units, but the definitions may need adjustment depending on the body font used in a document.

redefine-symbols The package provides one general option for the handling of symbols. If the packages textcomp or upgreek are loaded, symbols can be taken from these for units, rather than using the siunitx default values. The switch redefine-symbols can be used to turn this behaviour on or off: the standard setting is true.

> The individual symbols are set up independently for math and text output, and are summarised in Table [35](#page-50-0). Many of the definitions are variations using  $\text{text}$  or \ensuremath to produce the correct output, as the symbols available in the document may vary considerably. In the case of the micro symbol  $(\mu)$ , sunity provides a suitable low-level definition for the symbol. Depending on the fonts available, this may need to be replaced by an alternative by the user. The ohm symbol  $(\Omega)$  is usually set to \Omega, but will check that this has not been redefined as a slanted letter. If \Omega has been redefined, an alternative definition is used.

\SIUnitSymbolArcminute \SIUnitSymbolArcsecond \SIUnitSymbolCelsius \SIUnitSymbolDegree \SIUnitSymbolMicro \SIUnitSymbolOhm

\SIUnitSymbolAngstrom The math and text symbols defined above are wrapped up into mode indepen dent functions with user names. These are then used in the definitions of the appropriate units. For example, the micro symbol can be accessed using the macro \SIUnitSymbolMicro. Notice that these names capitalise the unit name (to make reading the macro name easier!).[5](#page-49-0)

#### **5.14 Other options**

strict Some users will want to stick closely to the official rules for typesetting units. This

<span id="page-49-0"></span><sup>5</sup>The function \SIUnitSymbolAngstrom uses the name without accents.

Table 35: Symbol options.

<span id="page-50-0"></span>

| Option name      | <b>Type</b> | Default                             |
|------------------|-------------|-------------------------------------|
| math-angstrom    | Literal     | \text{\AA}                          |
| math-arcminute   | Literal     | $\{\}^{\prime}$ (\prime}            |
| math-arcsecond   | Literal     | $\{\}^{\prime}$ (\prime\prime}      |
| math-celsius     | Literal     | $\{\}^{\text{circle}}$              |
|                  |             | \kern -\scriptspace \mathrm{C}      |
| math-degree      | Literal     | $\{\}^{\{\}$                        |
| math-micro       | Literal     | $\langle see \text{ } text \rangle$ |
| math-ohm         | Literal     | <b>\Omega</b>                       |
| redefine-symbols | Switch      | true                                |
| text-angstrom    | Literal     | $\Lambda$                           |
| text-arcminute   | Literal     | \ensuremath{{}^{\prime}}            |
| text-arcsecond   | Literal     | \ensuremath{{}^{\prime\prime}}      |
| text-celsius     | Literal     | \ensuremath{{}^{\circ}              |
|                  |             | \kern -\scriptspace \text{C}}       |
| text-degree      | Literal     | \ensuremath{{}^{\circ}}             |
| text-micro       | Literal     | $\langle see \text{ } text \rangle$ |
| text-ohm         | Literal     | \ensuremath{\Omega}                 |

could be made complicated if the options for non-standards behaviour could not be turned off. The preamble-only option strict resets package behaviour to follow the rules closely, and disables options which deviate from this. If the package is loaded with the strict option, all output is made using the upright serif font.

#### **5.15 Local configurations**

The siunitx package will check for a local configuration file siunitx.cfg during package loading. This occurs before applying any setting given in the optional argument to \usepackage. A typical configuration file may include settings (using \sisetup) and locally-defined units, for example

```
\ProvidesFile{siunitx.cfg}
\sisetup{
 output-decimal-marker = {,},
 per-mode = symbol,
}
\DeclareSIUnit\torr{torr}
```
As units are always declared, overwriting any existing definition, units may safely be created in the configuration file even when also included in individual LaTeX document headers.

### **6 Hints for using siunitx**

#### **6.1 Ensuring text or math output**

The macros \ensuremath and \text should be used to ensure that a particular item is always printed in the desired mode. Some mathematical output does not work well in \mathrm (the standard font used by siunitx for printing). The easiest way to solve this is to use the construction  $\text{\ensuremath{\ldots}}$ , which will print the material in the standard mathematics font without affecting the rest of the output. In some cases, simply forcing \mathnormal will suffice, but this is less reliable with non-Latin characters.

#### **6.2 Numbers greater than, less than and so forth**

The numerical relationships >, <, *etc*. are not signs, and so the results obtained by using them as such with siunitx are not predictable. The supported method for including relations is to use them outside of numbers:

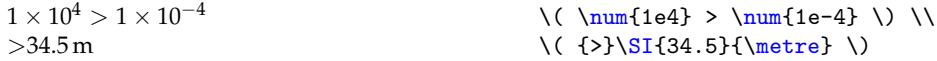

Notice the extra braces in the second example line, needed to prevent TeX including more space around the >.

#### **6.3 Expanding content in tables**

When processing tables, siunitx will expand anything stored inside a macro, unless it is long or protected. LaTeX2e robust commands are also detected and are not expanded (Table [36](#page-52-0)). Values which would otherwise be expanded can be protected by wrapping them in a set of braces. As TeX itself will expand the first token in a table cell before siunitx can act on it, using the e-TeX protected mechanism is the recommended course of action to prevent expansion of macros in table cells. (As is shown in the table, TeX's expansion of LaTeX2e robust commands can lead to unexpected results.)

```
\begin{table}
 \centering
 \caption{Values as macros in \texttt{S} columns.}
 \label{tab:xmpl:macro}
 \newcommand*\myvaluea{1234}
 \newcommand\myvalueb{1234}
 \DeclareRobustCommand*\myvaluec{1234}
 \protected\def\myvalued{1234}
 \begin{tabular}{S}
 \toprule
```
Table 36: Values as macros in S columns.

<span id="page-52-0"></span>

|                           |  | Some Values                                                    |
|---------------------------|--|----------------------------------------------------------------|
|                           |  | 12348.81234                                                    |
|                           |  | 12348.8<br>1234                                                |
|                           |  | 12348.8 1234                                                   |
|                           |  | 12348.81234                                                    |
|                           |  | 1234 8.8 1234                                                  |
|                           |  |                                                                |
|                           |  |                                                                |
| {Some Values} \\          |  |                                                                |
| \midrule                  |  |                                                                |
|                           |  | \myvaluea 8.8 \myvaluea \\ % Both expanded                     |
|                           |  | \myvalueb 8.8 \myvalueb \\ % First expanded by TeX             |
|                           |  | % to numbers                                                   |
|                           |  | \myvaluec 8.8 \myvaluec \\ % First expanded by TeX             |
|                           |  | % but not to numbers!                                          |
|                           |  | \myvalued 8.8 \myvalued \\ % Neither expanded                  |
|                           |  | ${\mbox{\tt {\umyvaluea}} \in \mathcal{N}} \$ Neither expanded |
| <i><b>\bottomrule</b></i> |  |                                                                |
| \end{tabular}             |  |                                                                |
| \end{table}               |  |                                                                |

It is possible to use calculated values in tables. For this to work, the calculation must take place before attempting to parse the number. An added complication is that TeX itself will expand the first macro in a table cell until it finds something unexpandable. The e-TeX protected mechanism can be used to prevent this; using the etoolbox package provides a convenient way to apply this protection to existing functions. The general approach is illustrated in Table  $37$ . The macro \DTLmu1 is made robust inside the table using the \robustify command from etoolbox, before constructing the table using an extra column to contain the calculation.

```
\DTLnewdb{data}
\DTLnewrow{data}\DTLnewdbentry{data}{value}{66.7012}
\DTLnewrow{data}\DTLnewdbentry{data}{value}{66.0212}
\DTLnewrow{data}\DTLnewdbentry{data}{value}{64.9026}
\begin{table}
  \caption{Calculated values.}
  \label{tab:xmpl:calc}
  \centering
  \robustify\DTLmul
  \sisetup{
   table-number-alignment = center,
   table-figures-integer = 2,
   table-figures-decimal = 4}
  \begin{tabular}{
```
Table 37: Calculated values.

| Value   | Doubled  |
|---------|----------|
| 66.7012 | 133.4024 |
| 66.0212 | 132.0424 |
| 64.9026 | 129.8052 |

```
S
   S[table-figures-integer = 3]
    @{}l
  }
   \toprule
      {Value} & {Doubled} &
   \DTLforeach{data}{\myvalue=value}{%
     \DTLiffirstrow {\\ \midrule}{\\}%
      \myvalue & % First column
      \DTLmul{\myvalue}{\myvalue}{2} \myvalue % second column
      & }\\
   \bottomrule
  \end{tabular}
\end{table}
```
#### **6.4 Using siunitx with datatool**

As illustrated in Table [37](#page-53-0), siunitx can be used to typeset data stored using datatool. For quickly displaying the contents of tables, datatool offers the \DTLshowtable macro. This will only work with S columns if number parsing is turned off (Table [38](#page-54-0)).

```
\DTLnewdb{moredata}
\DTLnewrow{moredata}\DTLnewdbentry{moredata}{value}{ 6.7012}
\DTLnewrow{moredata}\DTLnewdbentry{moredata}{value}{66.0212}
\DTLnewrow{moredata}\DTLnewdbentry{moredata}{value}{64.902 }
\begin{table}
  \caption{Displaying a \textsf{datatool} table.}
  \label{tab:xmpl:datatool}
  \centering
  \sisetup{
   parse-numbers = false,
   table-number-alignment = center,
   table-figures-integer = 2,
   table-figures-decimal = 4}
  \renewcommand*\dtlrealalign{S}
  \DTLdisplaydb{moredata}
\end{table}
```
<span id="page-54-0"></span>Table 38: Displaying a datatool table.

**value** 6.7012 66.0212 64.902

## **6.5 Using units such as** µm s−<sup>1</sup> **in headings**

The siunitx code is designed to work correctly with functions in headings. They will print correctly in headings and in the table of contents. As illustrated here, the standard behaviour is to ignore font changes. When the hyperref package is loaded, the functions automatically "degrade gracefully" to produce useful information in PDF bookmarks. If you want more control over the bookmark text, use the \texorpdfstring function from hyperref, for example:

```
\section{Some text
  \texorpdfstring
    {\si{\joule\per\mole\per\kelvin}}
    {J mol-1 K-1}%
  }
```
#### **6.6 Symbols and XeTeX**

A small number of non-Latin symbols are needed by siunitx, notably  $Ω$  and  $μ$ . The package picks glyphs for these which are correct in the sense that they are upright (not italic) symbols, and match the LaTeX standard Computer Modern font. However, this does not make them the best choice if other fonts are in use, which is particularly common when XeTeX is being used.

XeTeX users will probably need to choose appropriate symbols themselves. The correct choice depends on the fonts in use, but many system fonts include Greek letters and other symbols (which is not the case with most TeX-specific fonts). An appropriate setting could then be to use the text  $\mu$  symbol in all cases:

```
\sisetup{
  math-micro = \text{text$\{\mu}$},text-micro = \mu}
```
#### **6.7 Scaled document fonts with XeTeX**

The fontspec package makes it possible to scale the document body font. This can lead to unexpected problems with printing for siunitx, as some symbols will not scale while numbers and text will. The problem is best avoided by forcing siunitx to use the default math font for all output:

```
\sisetup{
    \begin{minipage}{.4\linewidth} \texttt{mode} & = \texttt{math}, \end{minipage}math-rm = \text{ensuremath}}
```
This will cause all siunitx output *not* to scale at all, consistent with other mathematical content.

#### **6.8 Interaction with tex4ht**

siunitx will detect when tex4ht is in use, and makes some changes to the way output is printed. Text mode printing is automatically selected, and certain items (such as spaces) are printed in text mode rather than as math. This is designed to reduce the likelihood of spurious formulae appearing in, for example, output converted to OpenOffice format.

#### **6.9 Maximising performance**

Both the number and unit parsers require significant effort in terms of TeX programming. For input that does not require such processing, the maximum performance for siunitx can therefore be obtained by turning off both systems:

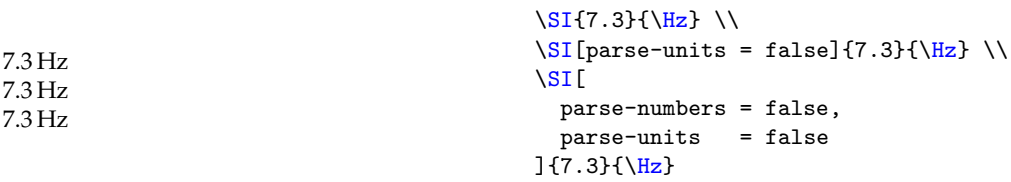

#### **6.10 Transferring settings to pgf**

\SendSettingsToPgf The numerical engine in the pgf package has settings similar to those in siunitx. To enable working with both packages easily, the macro \SendSettingsToPgf is available. It will set some commonly-used numerical formatting options in pgf to the current values used by siunitx to make using the two packages together more convenient for end users. This function can be used at any point after loading both the pgf and siunitx packages.

```
\documentclass{article}
\usepackage{pgf,siunitx}
\sisetup{...}
\SendSettingsToPgf
...
```
#### **6.11 Using siunitx with the cellspace package**

Both siunitx and cellspace use the letter S for a new column type. This obviously leads to a problem. If both are loaded, siunitx will retain the S column, and moves the functionality of cellspace to the letter C. This allows the normal use of cellspace with standard column types: it does *not* work with the siunitx S or s columns.

#### **6.12 Special considerations for the \kWh unit**

The abbreviations configuration file provides the unit \kWh, which is set up with no spacing between the "kW" and the "h" unit to give "kWh". However, this only applies when the unit is given on its own: combinations will follow the normal rules

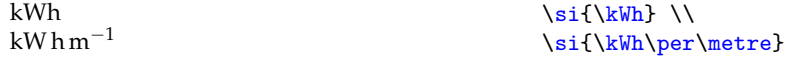

This is because the unit  $\kappa$ Wh is defined so that it can still be varied by altering  $\kappa$ . \watt and \hour, and so that the prefix can still be turned into a number. However, some users may prefer to have a non-flexible macro which never adds a space. This can be achieved by redefining \kWh with \DeclareSIUnit, by added an alternative definition

\DeclareSIUnit\kWh{kWh} \DeclareSIUnit\KWH{kWh}

or of course by using literal unit input.

 $kWhm^{-1}$  $kWh m^{-1}$ 

\si{\KWH\per\metre}\\  $\s_{\simel}$  \si{kWh.m^{-1}}

Another point to notice is that the \per macro applies to the next unit, and not an entire unit combination. Thus in

#### $cd$  kW<sup>-1</sup> h  $\s{\candela\perp\kWh}$

\per applies to the watts but not to the hours. In this case, the units need to be written out in full or the sticky-per option should be used.

```
\si{\candela\per\kilo\watt\per\hour} \\
\si[sticky-per]{\candela\per\kWh}
cd kW<sup>-1</sup> h<sup>-1</sup>
cd kW<sup>-1</sup> h<sup>-1</sup>
```
## **7 Information for those upgrading from version 1**

The key–value control system of siunitx has been completely rewritten for version 2, and at the same time some of the macros provided by the package have been renamed and reworked. The package can be loaded with a configuration file to provide most of the same options and defaults as in version 1:

\usepackage[load-configurations = version-1]{siunitx}

Many of the options from version 1 map to similar ones in version 2 (Table [39](#page-57-0)). The correspondence often includes a syntax change: consult details of the new options for the correct syntax for the new options. In some places the new behaviour is fundamentally different to version 1, and as a result some options from version 1 are simply ignored by the new code. These cases are not included in the table.

> <span id="page-57-0"></span>Version 1 See in version 2 addsign explicit-sign

Table 39: Mapping of version 1 options to version 2.

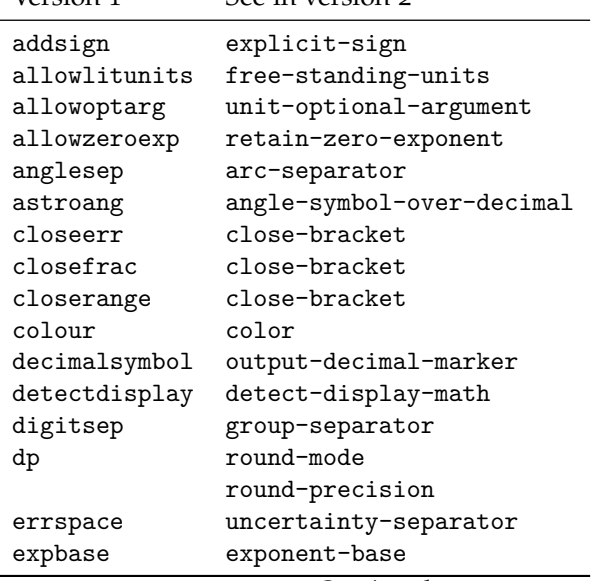

*Continued from previous page*

| Version 1    | See in version 2        |
|--------------|-------------------------|
| expproduct   | exponent-product        |
| fixdp        | round-mode              |
| fixsf        | round-mode              |
| fraction     | fraction-function       |
| inlinebold   | detect-inline-weight    |
| mathOmega    | math-ohm                |
| mathcelsius  | math-celsius            |
| mathdegree   | math-degree             |
| mathminute   | math-arcminute          |
| mathmu       | math-micro              |
| mathringA    | math-angstrom           |
| mathrm       | math-rm                 |
| mathsOmega   | $mathh - \alpha h$      |
| mathscelsius | math-celsius            |
| mathsdegree  | math-degree             |
| mathsecond   | math-arcsecond          |
| mathsf       | $math-A$                |
| mathsminute  | math-arcminute          |
| mathsmu      | math-micro              |
| mathsringA   | math-angstrom           |
| mathsrm      | math-rm                 |
| mathssecond  | math-arcsecond          |
| mathssf      | math-sf                 |
| mathstt      | math-tt                 |
| mathtt       | math-tt                 |
| mode         | mode                    |
| negcolor     | negative-color          |
| negcolour    | negative-color          |
| numaddn      | input-symbols           |
| numcloseerr  | input-close-uncertainty |
| numdecimal   | input-decimal-markers   |
| numdigits    | input-digits            |
| numdiv       | input-quotient          |

*Continued from previous page*

| Version 1      | See in version 2       |
|----------------|------------------------|
| numexp         | input-exponent-markers |
| numgobble      | input-ignore           |
| numopenerr     | input-open-uncertainty |
| numprod        | input-product          |
| numsign        | input-signs            |
| obeyall        | detect-all             |
| obeybold       | detect-weight          |
| obeyfamily     | detect-family          |
| obeyitalic     | detect-italic          |
| obeymode       | detect-mode            |
| openerr        | open-bracket           |
| openfrac       | open-bracket           |
| openrange      | open-bracket           |
| padangle       | add-arc-degree-zero    |
|                | add-arc-minute-zero    |
|                | add-arc-second-zero    |
| padnumber      | add-decimal-zero       |
|                | add-integer-zero       |
| per            | per-mode               |
| prefixsymbolic | prefixes-as-symbols    |
| prespace       | space-before-unit      |
| redefsymbols   | redefine-symbols       |
| repeatunits    | multi-part-units       |
|                | product-units          |
| retainplus     | retain-explicit-plus   |
| seperr         | separate-uncertainty   |
| sepfour        | group-four-digits      |
| sf             | round-mode             |
|                | round-precision        |
| sign           | explicit-sign          |
| slash          | per-symbol             |
| stickyper      | sticky-per             |
| strict         | strict                 |

*Continued from previous page*

| Version 1      | See in version 2       |
|----------------|------------------------|
| tabalign       | table-alignment        |
| tabautofit     | table-auto-round       |
| tabformat      | table-format           |
| tabnumalign    | table-number-alignment |
| tabparseonly   | table-parse-only       |
| tabtextalign   | table-text-alignment   |
| tabunitalign   | table-unit-alignment   |
| textcelsius    | text-celsius           |
| textdegree     | text-degree            |
| textminute     | text-arcminute         |
| textmode       | mode                   |
| textmu         | text-micro             |
| textOmega      | text-ohm               |
| textringA      | text-angstrom          |
| textrm         | text-rm                |
| textsecond     | text-arcsecond         |
| textsf         | text-sf                |
| texttt         | text-tt                |
| tightpm        | tight-spacing          |
| tophrase       | range-phrase           |
| trapambigerr   | multi-part-units       |
| trapambigfrac  | bracket-numbers        |
| trapambigrange | range-units            |
| unitcolor      | unit-color             |
| unitcolour     | unit-color             |
| unitmathrm     | unit-math-rm           |
| unitmathsf     | unit-math-sf           |
| unitmathsrm    | unit-math-rm           |
| unitmathssf    | unit-math-sf           |
| unitmathstt    | unit-math-tt           |
| unitmathtt     | unit-math-tt           |
| unitmode       | unit-mode              |
| unitsep        | inter-unit-separator   |

*Continued from previous page*

| Version 1    | See in version 2      |
|--------------|-----------------------|
| unitspace    | inter-unit-separator  |
| valuecolor   | value-color           |
| valuecolour  | value-color           |
| valuemathrm  | value-math-rm         |
| valuemathsf  | value-math-sf         |
| valuemathsrm | value-math-rm         |
| valuemathssf | value-math-sf         |
| valuemathstt | value-math-tt         |
| valuemathtt  | $value-math-t.t.$     |
| valuemode    | value-mode            |
| valuesep     | number-unit-separator |
| xspace       | use-xparse            |

## **8 Correct application of (SI) units**

Consistent and logical units are a necessity for scientific work, and have applicability everywhere. Historically, a number of systems have been used for physical units. SI units were introduced by the *Conférence Générale des Poids et Mesures* (CGPM) in 1960. SI units are a coherent system based on seven base units, from which all other units may be derived.

At the same time, physical quantities with units are mathematical entities, and as such way that they are typeset is important. In mathematics, changes of type (such as using bold, italic, sans serif typeface and so on) convey information. This means that rules exist not only for the type of units to be used under the SI system, but also the way they should appear in print. Advice on best practice has been made available by the *National Institute of Standards and Technology* (NIST) [[2](#page-68-0)].

As befits an agreed international standard, the full rules are detailed. It is not appropriate to reproduce these in totality here; instead, a useful summary of the key points is provided. The full details are available from the *Bureau International des Poids et Mesures*  $\lceil 1 \rceil$  $\lceil 1 \rceil$  $\lceil 1 \rceil$ .

siunitx takes account of the information given here, so far as is possible. Thus the package defaults follow the recommendations made for typesetting units and values. Spacing and so forth is handled in such a way as to make implementing the rules (relatively) easy.

#### **8.1 Units**

There are seven base SI units, listed in Table [1](#page-8-0). Apart from the kilogram, these are defined in terms of a measurable physical quantity needing the definition alone.<sup>[6](#page-61-0)</sup> The

<span id="page-61-0"></span> $6$ Some base units need others defined first; there is therefore a required order of definition.

base units have been chosen such that all physical quantities can be expressed using an appropriative combination of these units, needing no others and with no redundancy. The kilogram is slightly different from the other base units as it is still defined in terms of a "prototype" held in Paris.

All other units within the SI system are regarded as "derived" from the seven base units. At the most basic, all other SI units can be expressed as combinations of the base units. However, many units (listed in Tables [2](#page-8-1) and [3](#page-9-0)) have a special name and symbol. Most of these units are simple combinations of one or more base units (raised to powers as appropriate). A small number of units derived from experimental data are allowed as SI units (Table [4](#page-9-1)).

A series of SI prefixes for decimal multiples and sub-multiples are provided, and can be used as modifiers for any SI unit (either base or derived units) with the exception of the kilogram. The prefixes are listed in Table [6](#page-10-0). No space should be used between a prefix and the unit, and only a single prefix should be used. Even the degree Celsius can be given a prefix, for example  $1 \text{ m}^{\circ}\text{C}$ .

It is important to note that the kilogram is the only SI unit with a prefix as part of its name and symbol. Only single prefix may be used, and so in the case of the kilogram prefix names are used with the unit name "gram" and the prefix symbols are used with the unit symbol g. For example  $1 \times 10^{-6}$  kg = 1 mg.

The application of SI units is meant to provide a single set of units which ensure consistency and clarity across all areas. However, other units are common is many areas, and are not without merit. The units provided by siunitx by default do not include any of these; only units which are part of the SI set or are accepted for use with SI units are defined. However, several other sets of units can be loaded as optional modules. The binary prefixes and units (Table [21](#page-32-0)) are the most obvious example. These are *not* part of the SI specifications, but the prefix names are derived from those in Table [6](#page-10-0).

Other units are normally to be avoided where possible. SI units should, in the main, be preferred due to the advantages of clear definition and self-consistency this brings. However, there will probably always be a place for specialist or non-standard units. This is particularly true of units derived from basic physical constants.

There are also many areas where non-standard units are used so commonly that to do otherwise is difficult or impossible. For example, most synthetic chemists measure the pressure inside vacuum apparatus in mmHg, partly because the most common gauge for the task still uses a column of mercury metal. For these reasons, siunitx does define non-SI units.

#### **8.2 Mathematical meaning**

As explained earlier, a number–unit combination is a single mathematical entity. This has implications for how both the number and the unit should be printed. Firstly, the two parts should not be separated. With the exception of the symbols for plane angles  $(\degree, '$  and  $'')$ , it is usual to have a space between the unit and the value. This should therefore be a thin non-breaking space between the two.

```
A space for \SI{10}{\perp}and also for \SI{100}{\degreeCelsius}\\
but not for \ang{1.23}.
```
A space for 10 % and also for  $100^{\circ}$ C but not for 1.23°.

The mathematical meaning of units also means that the shape, weight and family are important. Units are supposed to be typeset in an upright, medium weight serif font. Italic, bold and sans serif are all used mathematically to convey other meanings. The siunitx package defaults again follow this convention: any local settings are ignored, and uses the current upright serif math font. However, there are occasions where this may not be the most desirable behaviour. A classic example would be in an all-bold section heading. As the surrounding text is bold, some people feel that any units should follow this.

```
Units should \textbf{not be bold: \SI{54}{\farad}}\\
\textbf{But perhaps in a running block,\\
it might look better: \SI[detect-weight]{54}{\farad}}
Units should not be bold: 54 F
But perhaps in a running block,
it might look better: 54 F
```
Symbols for units formed from other units by multiplication are indicated by means of either a half-height (that is, centred) dot or a (thin) space.

```
\(\ \si{\metre}\second\) = \text{metric} \ second\ ) \ \\(\ \si{\minlisecond} = \text{millisecond} \ ) \ \)\simeq \sisetup{inter-unit-separator = { } \cdot { } }
\(\ \s_{\mathcal{S}} \) = \text{metre} \ = \text{metre second} \) \\
\(\ \si{\mathcal}\searrow\) = \text{milli}\m s = metre second
ms = millisecond
m \cdot s = metre second
ms = millisecond
```
There are some circumstances under which it is permissible to omit any spaces. The classic example is kWh, where "kW h" does not add any useful information. If using such a unit repeatedly, users of siunitx are advised to create a custom unit to ensure consistency.

Symbols for units formed from other units by division are indicated by means of a virgule (oblique stroke, slash, /), a horizontal line, or negative exponents.[7](#page-63-0) However, to

<span id="page-63-0"></span><sup>7</sup>Notice that a virgule and a solidus are not the same symbol.

avoid ambiguity, the virgule must not be repeated on the same line unless parentheses are used. This is ensured when using named unit macros in siunitx, which will "trap" repeated division and format it correctly. In complicated cases, negative exponents are to be preferred over other formats.

```
\si{\joule\per\mole\per\kelvin}\\
\si[per-mode = fraction]{\joule\per\mole\per\kelvin}\\
\si[per-mode = symbol]{\joule\per\mole\per\kelvin}
\rm J\,mol^{-1}\,K^{-1}\frac{J}{\text{mol K}}<br>J/(\text{mol K})
```
Products and errors should show what unit applies to each value given. Thus  $(2 \times 3)$  m is an ordered set of lengths of a geometric area, whereas  $2 \times 3$  m is a length (and equal to 6 m). Thus,  $\times$  is not a product but is a mathematical operator; in the same way, a  $2 \times 3$  matrix is not a 6 matrix! In some areas, areas and volumes are given with separated units but a unit raised to the appropriate power:  $2 \times 3$  m<sup>2</sup>. Although this does display the correct overall units, it is potentially-confusing and is not encouraged.

Care must be taken when writing ranges of numbers. For purely numerical values, it is common to use a en-dash between values, for example "see pages 1–5". On the other hand, values with units could be misinterpret as negative values if written in this way. As the unit–value combination is a single mathematical entity, writing the values with an en-dash followed by a single unit is also incorrect. As a result, using the word "to" is strongly recommended.

1 m to 5 m long.  $\S{Image{1}{5}{\textrm{ long.}}$ 

#### **8.3 Graphs and tables**

In graphs and tables, repetition of the units following each entry or axis mark is confusing and repetitive. It is therefore best to place the unit in the label part of the information. Placing the unit in square brackets is common but mathematically poor. $8$ Much better is to show division of all values by the unit, which leaves the entries as unitless ratios. This is illustrated in Table [40](#page-65-0) and Fig. [1](#page-66-0).

```
\begin{table}
  \centering
  \caption{An example of table labelling.}
  \label{tab:xmpl:unitless}
  \sisetup{
   table-number-alignment = center,
   table-figures-integer = 1,
   table-figures-decimal = 4
```
<span id="page-64-0"></span><sup>&</sup>lt;sup>8</sup>For example, for an acceleration *a*, the expression [*a*] is the dimensions of *a*, *i.e.* length per time squared in this case.

<span id="page-65-0"></span>Table 40: An example of table labelling.

| Entry         | Length/ $m$ |
|---------------|-------------|
| Γ             | 1.1234      |
| $\mathcal{P}$ | 1.1425      |
| 3             | 1.7578      |
| 4             | 1.9560      |

```
}
  \begin{tabular}{cS}
    \toprule
      Entry & {Length/\si{\metre}} \\
    \midrule
      1 & 1.1234 \\
      2 & 1.1425 \\
     3 & 1.7578 \\
      4 & 1.9560 \\
    \bottomrule
  \end{tabular}
\end{table}
```

```
\begin{figure}
  \centering
  \begin{tikzpicture}
   \begin{axis}[
     xlabel = \( t/\sqrt{s} {\second} \),
     xmax = 6,
     xmin = 0,
     ylabel = \( d/\si{\metre} \),
     ymin = 0]
      \addplot[smooth,mark=*]
       plot coordinates {
          (0,0)
          (1,5)
          (2,8)
          (3,9)
          (4,8)
          (5,5)
          (6,0)
         };
   \end{axis}
  \end{tikzpicture}
  \caption{An example of graph labelling.}
  \label{fig:xmpl:unitless}
\end{figure}
```
<span id="page-66-0"></span>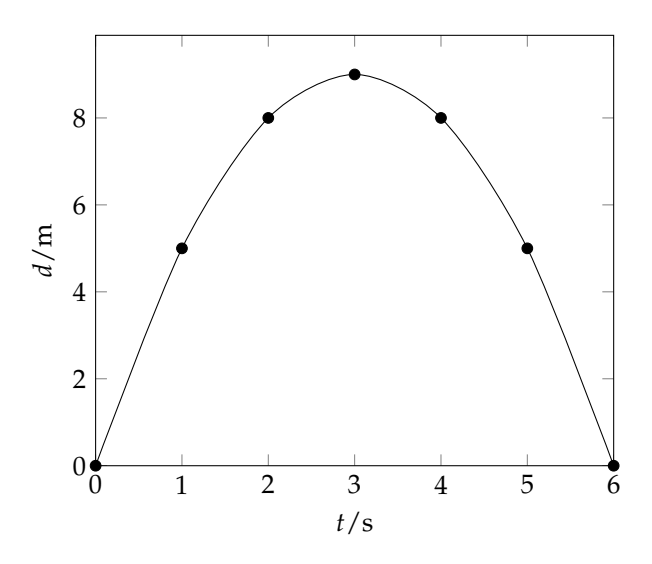

Figure 1: An example of graph labelling.

In most cases, adding exponent values in the body of a table is less desirable than adding a fixed exponent to column headers. An example is shown in Table [41](#page-67-0). The use of \multicolumn is needed here due to the "<"; without \multicolumn, the titles are followed by "kg"!

```
\begin{table}
  \centering
  \caption{Good and bad columns.}
  \label{tab:good}
  \sisetup{table-number-alignment = center}
  \begin{tabular}{
   c
   S[
      table-figures-integer = 1,
      table-figures-decimal = 3,
      table-figures-exponent = 1
   ]
   @{\,\si{\kilogram}}
   S[
      table-figures-integer = 2,
      table-figures-decimal = 2]
  }
    \toprule
      Entry & \multicolumn{1}{c}{Mass} &
        {Mass/\SI{e3}{\kilogram}} \\
    \midrule
```
Table 41: Good and bad columns.

<span id="page-67-0"></span>

| Entry | Mass                   | $Mass/10^3$ kg |
|-------|------------------------|----------------|
| 1     | $4.56 \times 10^3$ kg  | 4.56           |
| 2     | 2.40 $\times 10^3$ kg  | 2.40           |
| 3     | $1.345 \times 10^4$ kg | 13.45          |
| 4     | 4.5 $\times 10^2$ kg   | 0.45           |

1 & 4.56e3 & 4.56 \\ 2 & 2.40e3 & 2.40 \\ 3 & 1.345e4 & 13.45 \\ 4 & 4.5e2 & 0.45 \\ \bottomrule \end{tabular} \end{table}

## **9 Making suggestions and reporting bugs**

Feedback on siunitx is always welcome, either to make suggestions or to report problems. When sending feedback, it is always useful if a small example file is included, showing the bug being reported or illustrating the desired output. It is helpful if a "reference rendering" is included, showing what the output should look like. A typical example file might read

```
\listfiles
% Use the article class unless the problem is class-dependent
\documentclass{article}
\usepackage{siunitx}
% Other packages loaded as required
\begin{document}
Reference output: \frac{1}{23}\,\mathrm{m\,m\siunitx output: \SI{1.23}{\metre}
\end{document}
```
As illustrated, it is usually best to use the article class and to only load packages which are needed to show the issue. It is also useful to include a copy of the log file generate by TeX when reporting a bug (as the versions of packages can be important to solving the issue).

Feedback can be sent in a range of ways. The development code is hosted by [BitBucket,](http://bitbucket.org/josephwright/siunitx) and the site includes an issue tracker. Adding feedback directly to the database means that other users can see it, and also ensures that it does not get forgotten. E-mailing directly is will also definitely get attention: [joseph.wright@morningstar2.co.uk](mailto:joseph.wright@morningstar2.co.uk). I also keep an eye on various groups, for example [comp.text.tex](http://groups.google.com/group/comp.text.tex/topics) and [The LaTeX Com](http://www.latex-community.org/forum/)[munity.](http://www.latex-community.org/forum/) Sometimes I miss posts to these places, so it's useful if you also e-mail me pointing to the appropriate thread.

## **10 Thanks**

Many users have provided feedback, bug reports and ideas for new features for siunitx: thanks to all of them. Particular thanks to Stefan Pinnow, who has taken the lead role as beta tester for siunitx, finding incorrect output, bad documentation and the odd spelling mistake in the documentation. Thanks also to Danie Els and Marcel Heldoorn for the SIstyle and SIunits packages, respectively, which provided the starting point for the development of siunitx.

## **References**

- <span id="page-68-1"></span>[1] *The International System of Units (SI)*, <http://www.bipm.org/en/si/>.
- <span id="page-68-0"></span>[2] *International System of Units from NIST*, [http://physics.nist.gov/cuu/Units/](http://physics.nist.gov/cuu/Units/index.html) [index.html](http://physics.nist.gov/cuu/Units/index.html).
- [3] *SI base units*, [http://www.bipm.org/en/si/si\\_brochure/chapter2/2-1/](http://www.bipm.org/en/si/si_brochure/chapter2/2-1/).
- [4] *Units with special names and symbols; units that incorporate special names and symbols*, [http://www.bipm.org/en/si/si\\_brochure/chapter2/2-2/2-2-2.html](http://www.bipm.org/en/si/si_brochure/chapter2/2-2/2-2-2.html).
- [5] *SI Prefixes*, [http://www.bipm.org/en/si/si\\_brochure/chapter3/prefixes.html](http://www.bipm.org/en/si/si_brochure/chapter3/prefixes.html).
- [6] *Non-SI units accepted for use with the International System of Units*, [http://www.bipm.](http://www.bipm.org/en/si/si_brochure/chapter4/table6.html) [org/en/si/si\\_brochure/chapter4/table6.html](http://www.bipm.org/en/si/si_brochure/chapter4/table6.html).
- [7] *Non-SI units whose values in SI units must be obtained experimentally*, [http://www.](http://www.bipm.org/en/si/si_brochure/chapter4/table7.html) [bipm.org/en/si/si\\_brochure/chapter4/table7.html](http://www.bipm.org/en/si/si_brochure/chapter4/table7.html).
- [8] *Other non-SI units*, [http://www.bipm.org/en/si/si\\_brochure/chapter4/table8.](http://www.bipm.org/en/si/si_brochure/chapter4/table8.html) [html](http://www.bipm.org/en/si/si_brochure/chapter4/table8.html).

## **Change History**

v0.6

General: First public testing release (as

si) . . . . . . . . . . . . . . . . . . . . . . . . [1](#page-0-0)

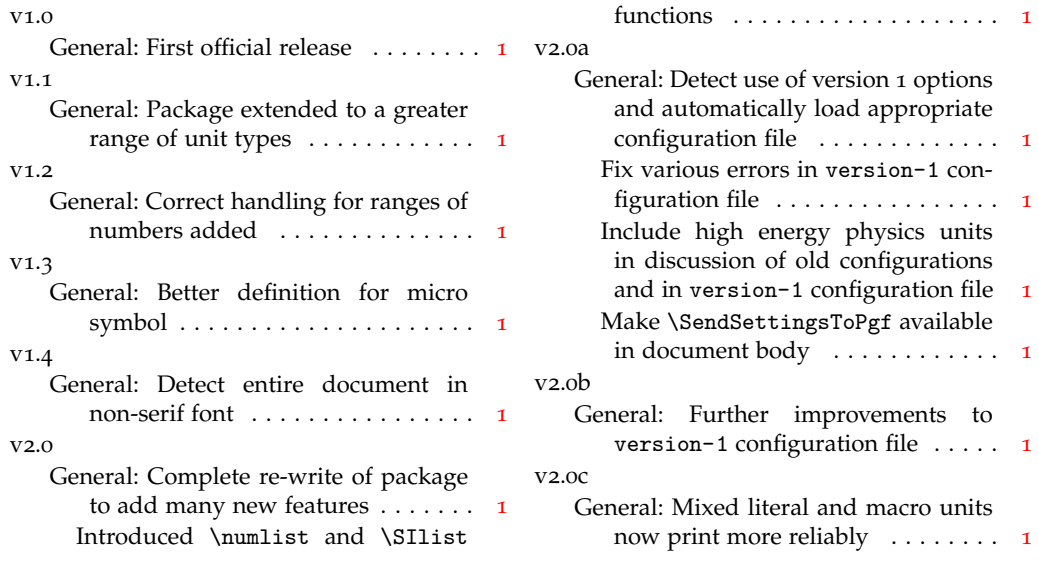

# **Index**

The italic numbers denote the pages where the corresponding entry is described, numbers underlined point to the definition, all others indicate the places where it is used.

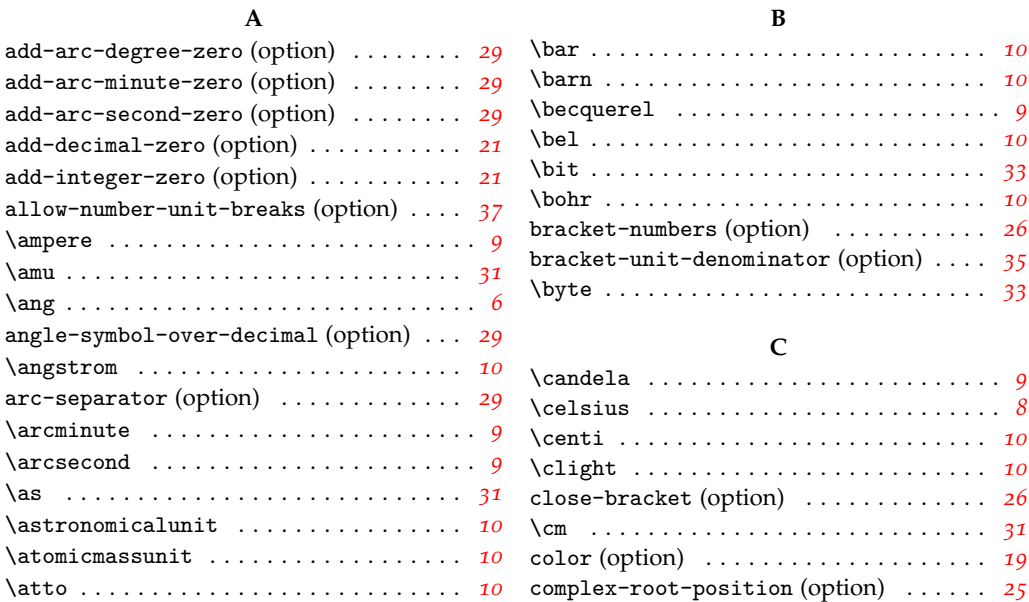

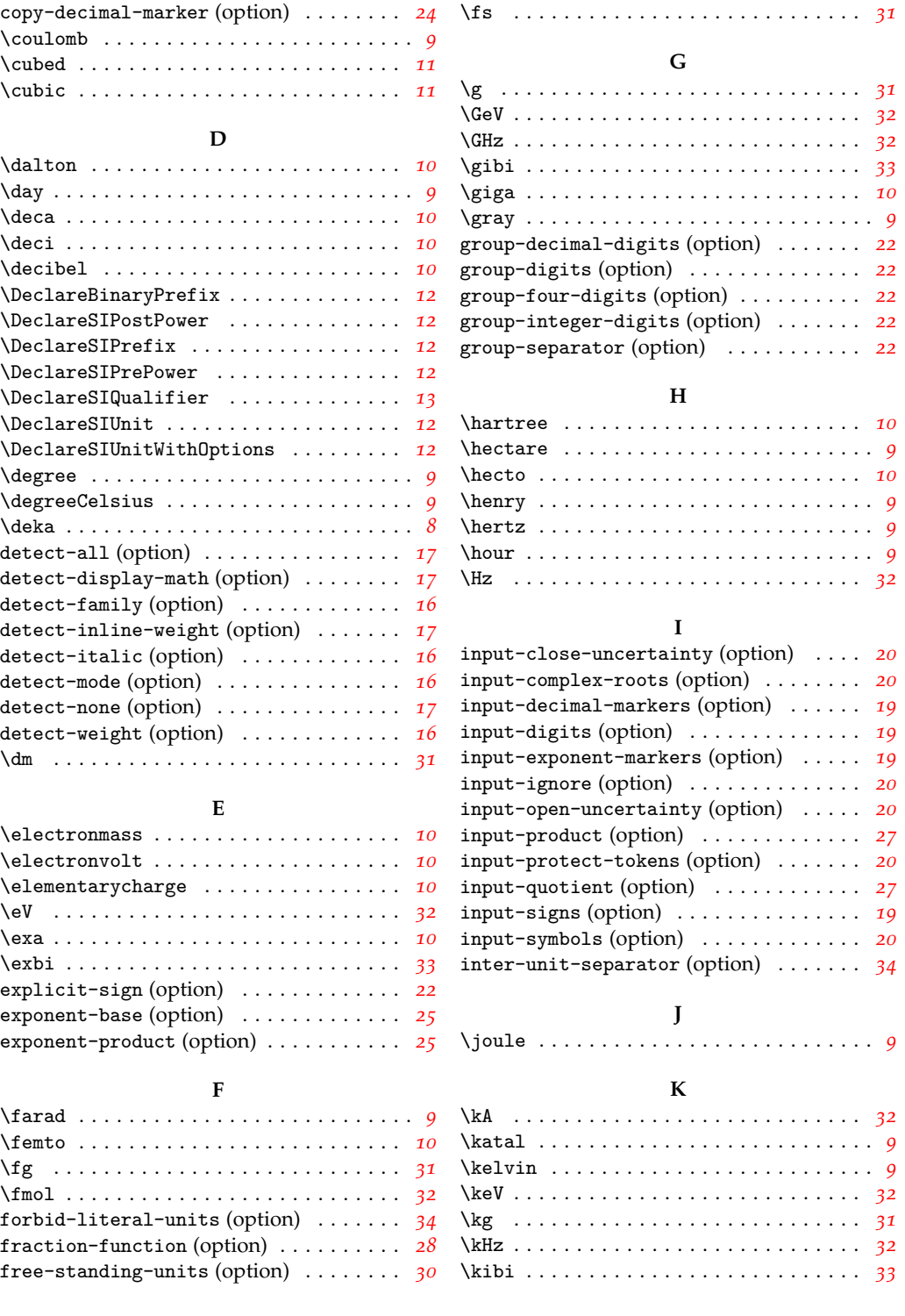

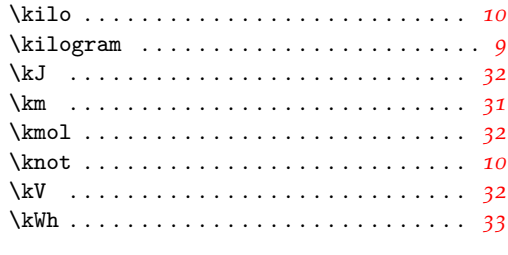

## **L**

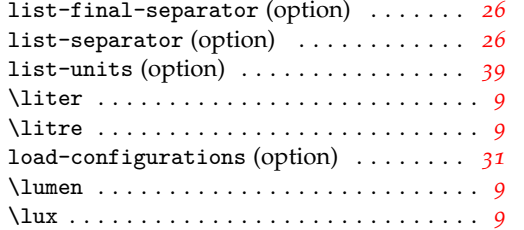

## **M**

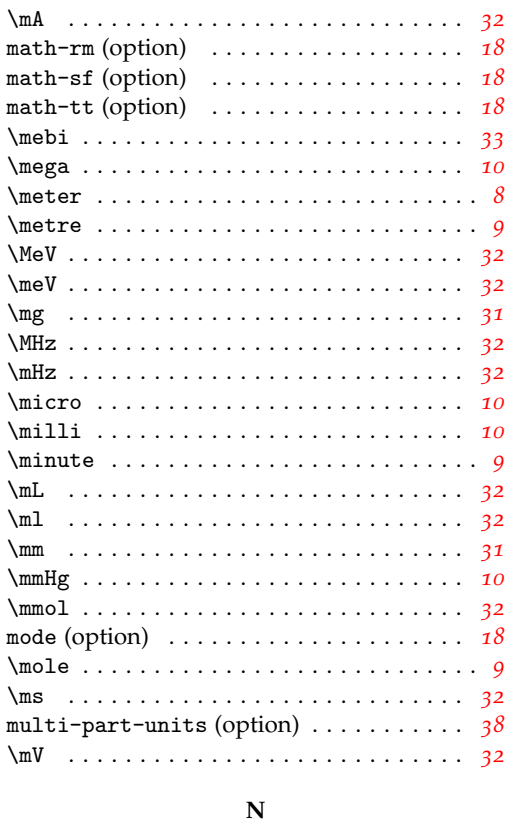

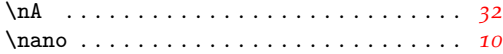

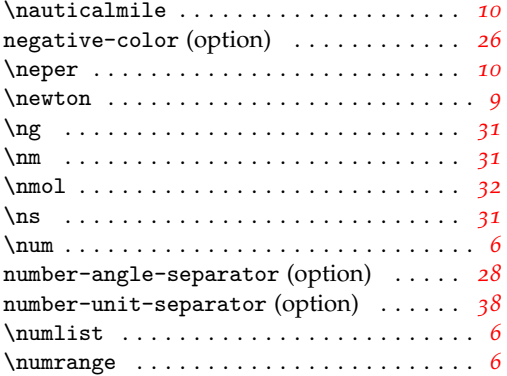

## **O**

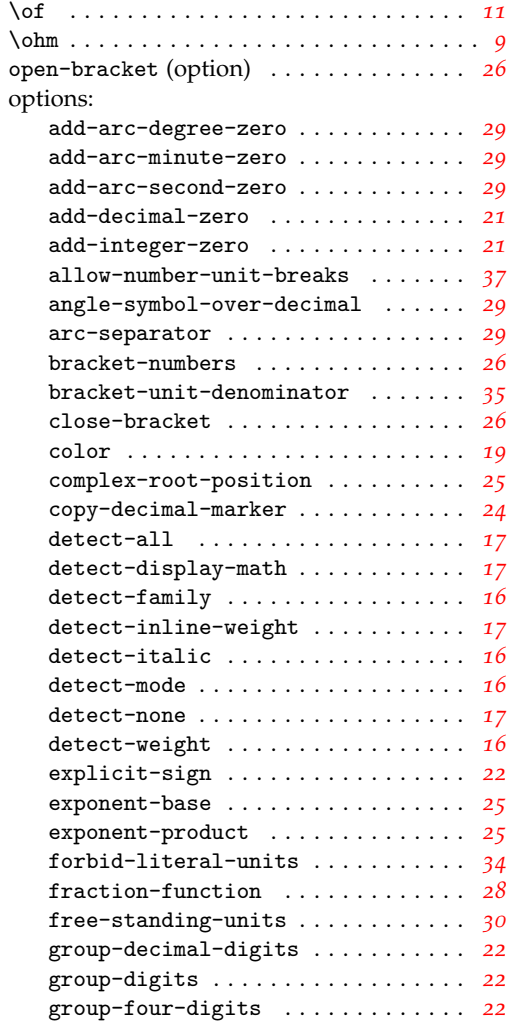
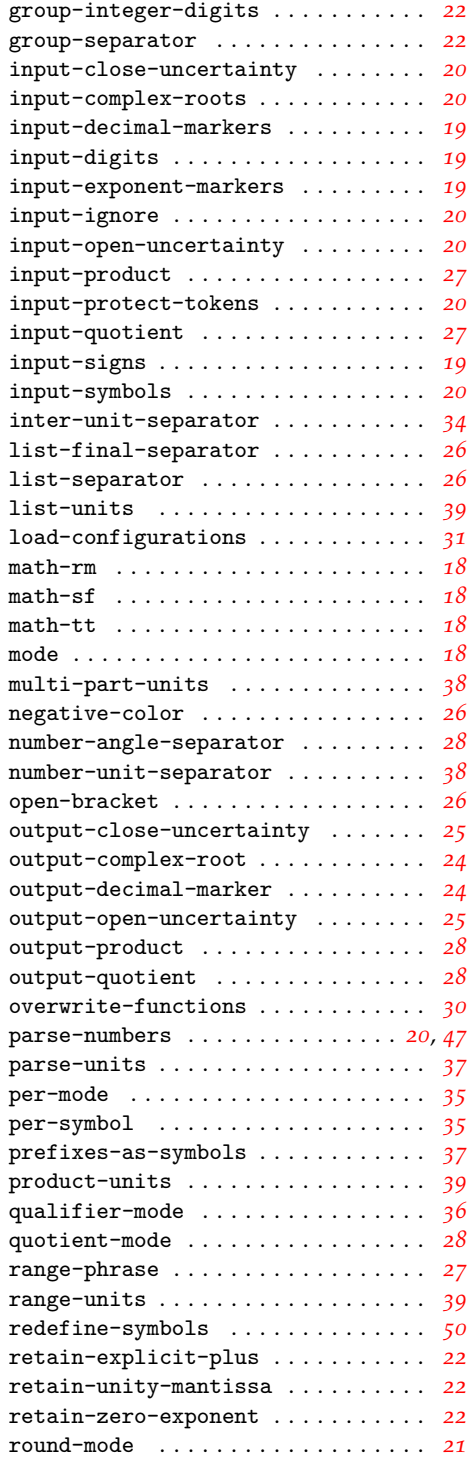

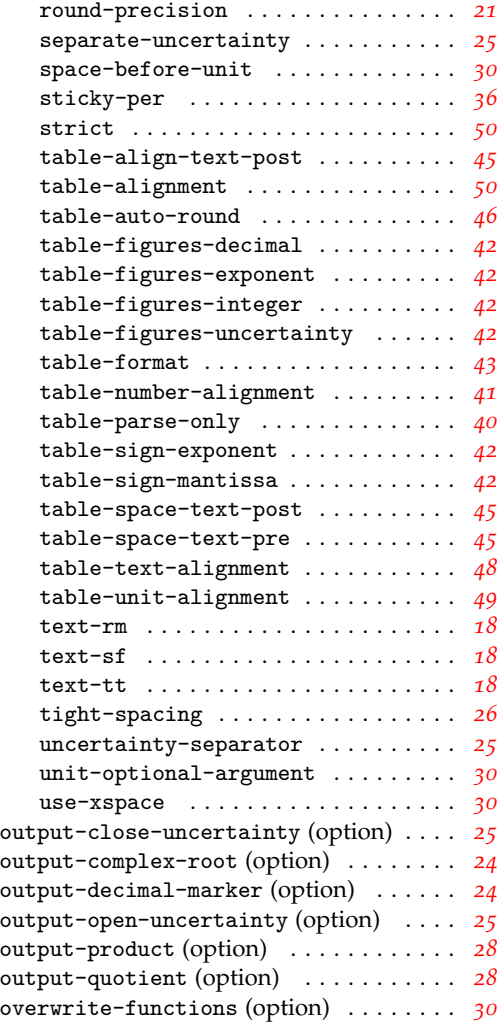

## **P**

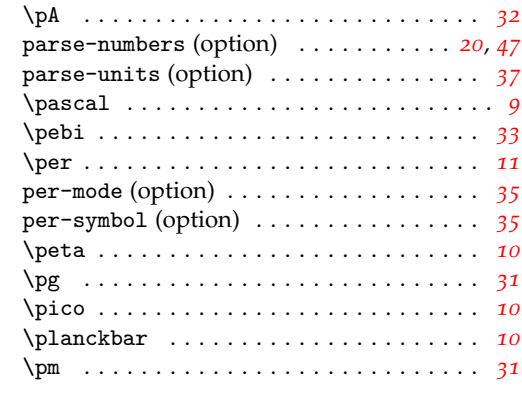

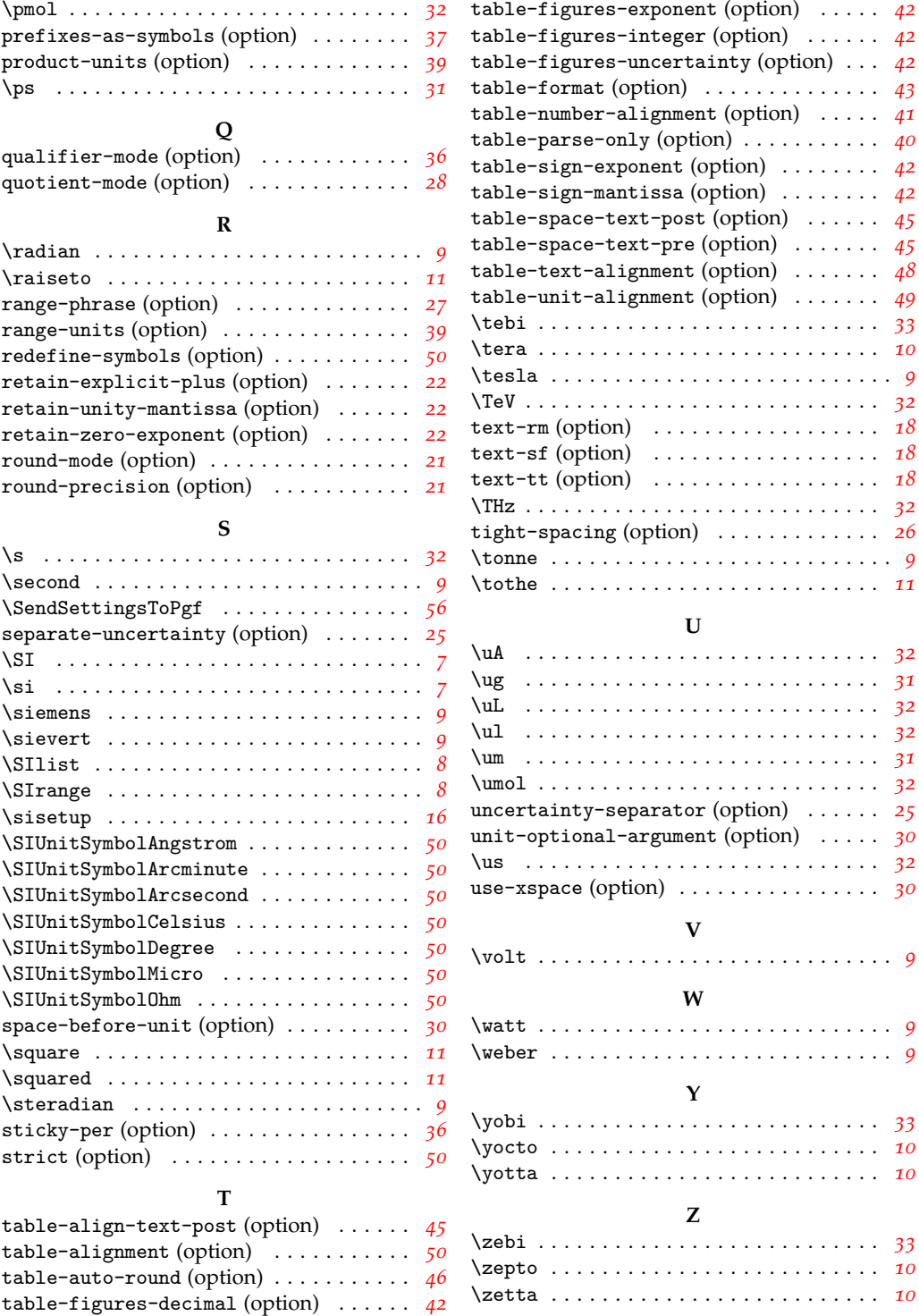